České vysoké učení technické v Praze Fakulta elektrotechnická

> **Katedra měření Obor: Inteligentní budovy**

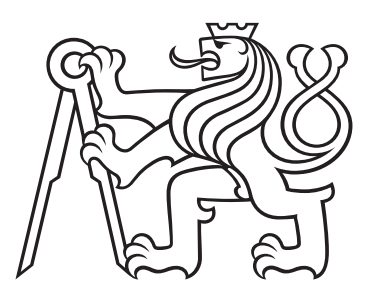

# **Alternativní metoda stanovení STI pro vnitřní prostory budov**

# **Alternative method of STI determination for indoor environments**

DIPLOMOVÁ PRÁCE

Vypracoval: Bc. Tomáš Formánek Vedoucí práce: Prof. Ing. Jan Holub, Ph.D. Rok: 2024

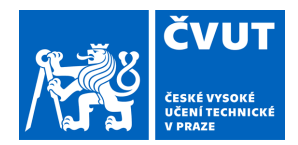

# ZADÁNÍ DIPLOMOVÉ PRÁCE

# **I. OSOBNÍ A STUDIJNÍ ÚDAJE**

Příjmení: **Formánek** Jméno: **Tomáš** Osobní číslo: **483473** 

Fakulta/ústav: **Fakulta elektrotechnická** 

Zadávající katedra/ústav: **Katedra měření** 

Studijní program: **Inteligentní budovy** 

## **II. ÚDAJE K DIPLOMOVÉ PRÁCI**

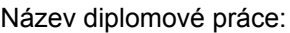

### **Alternativní metoda stanovení STI pro vnitřní prostory budov**

Název diplomové práce anglicky:

### **Alternative method of STI determination for indoor environments**

Pokyny pro vypracování:

Proveďte rešerši existujících metod měření kvality ozvučení prostor se zaměřením na srozumitelnost řeči. Na jejím základě navrhněte vlastní metodu stanovení STI (Speech transmission index) pro vnitřní prostory budov, která bude oproti existujícím standardizovaným metodám snadněji proveditelná (např. bude využívat alternativní měřicí signál, významně zjednodušený výpočet apod.). Výslednou metodu otestujte a porovnejte s výsledky standardizovaného měření.

Seznam doporučené literatury:

[1] ČSN EN ISO 3382-1:2009, Akustika - Měření parametrů prostorové akustiky - Část 1: Prostory pro přednes hudby a řeči

[2] ČSN EN 60268-16 ed. 2:2012/Z1, Elektroakustická zařízení - Část 16: Objektivní hodnocení srozumitelnosti řeči indexem přenosu řeči

[3] Everest, F. Alton, and Ken C. Pohlmann. 2022. Master Handbook of Acoustics. 7th ed. New York: McGraw Hill.

Jméno a pracoviště vedoucí(ho) diplomové práce:

**prof. Ing. Jan Holub, Ph.D. katedra měření FEL** 

Jméno a pracoviště druhé(ho) vedoucí(ho) nebo konzultanta(ky) diplomové práce:

Datum zadání diplomové práce: **06.02.2024** Termín odevzdání diplomové práce: **24.05.2024** 

Platnost zadání diplomové práce: **do konce letního semestru 2024/2025** 

.

podpis vedoucí(ho) práce

\_\_\_\_\_\_\_\_\_\_\_\_\_\_\_\_\_\_\_\_\_\_\_\_\_\_\_ \_\_\_\_\_\_\_\_\_\_\_\_\_\_\_\_\_\_\_\_\_\_\_\_\_\_\_ \_\_\_\_\_\_\_\_\_\_\_\_\_\_\_\_\_\_\_\_\_\_\_\_\_\_\_ prof. Ing. Jan Holub. Ph.D. podpis vedoucí(ho) ústavu/katedry

prof. Mgr. Petr Páta, Ph.D. podpis děkana(ky)

# **III. PŘEVZETÍ ZADÁNÍ**

Diplomant bere na vědomí, že je povinen vypracovat diplomovou práci samostatně, bez cizí pomoci, s výjimkou poskytnutých konzultací. Seznam použité literatury, jiných pramenů a jmen konzultantů je třeba uvést v diplomové práci.

Datum převzetí zadání **Podpis studenta** 

## **Prohlášení**

Prohlašuji, že jsem svou diplomovou práci vypracoval samostatně a použil jsem pouze podklady (literaturu, projekty, SW atd.) uvedené v přiloženém seznamu.

V Praze dne .................... ........................................

Bc. Tomáš Formánek

### **Poděkování**

Tímto bych rád poděkoval Prof. Ing. Janu Holubovi, Ph.D. za ochotu, trpělivost a cenné rady během celého procesu vypracování této práce. Rád bych také poděkoval Ing. Tomášovi Drábkovi, Ph.D. za zprostředkování možnosti měřit katedrálu sv. Víta, Václava a Vojtěcha, knězi Pavlovi Kunešovi za možnost měřit kostel Nanebevzetí Panny Marie a v neposlední řadě Zuzaně Vithové, DiS. za výpomoc při provádění měření.

Bc. Tomáš Formánek

## *Název práce:* **Alternativní metoda stanovení STI pro vnitřní prostory budov**

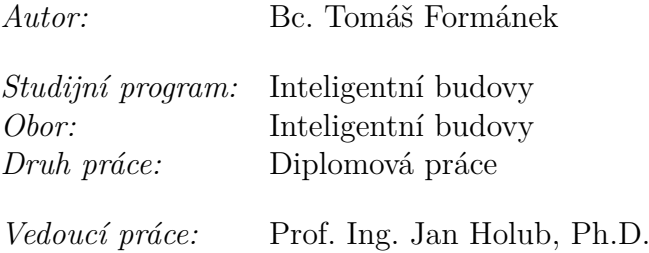

*Abstrakt:* Tato práce se zabývá návrhem alternativního výpočtu pro stanovení STI v interiérech budov. Teoretická část uvádí pojmy, které byly v praxi využity k návrhu výpočtu. Praktická část nejprve popisuje provedená měření reálných prostor a dále zkoumá souvislosti mezi parametry impulsní odezvy a stanoveným STI. Na základě pozorovaných souvislostí je pak navržen vlastní výpočet.

*Klíčová slova:* STI, STIPA, impulsní odezva, srozumitelnost řeči, NumPy

## *Title:*

## **Alternative method of STI determination for indoor environments**

*Author:* Bc. Tomáš Formánek

*Abstract:* This work deals with the design of an alternative calculation for determining STI in building interiors. The theoretical part introduces concepts that were used in practice for the calculation design. The practical part first describes the measurements of real spaces and then examines the relationships between the parameters of the impulse response and the determined STI. Based on the observed relationships, a custom calculation is then proposed.

*Key words:* STI, STIPA, impulse response, speech inteligibility, NumPy

# **Obsah**

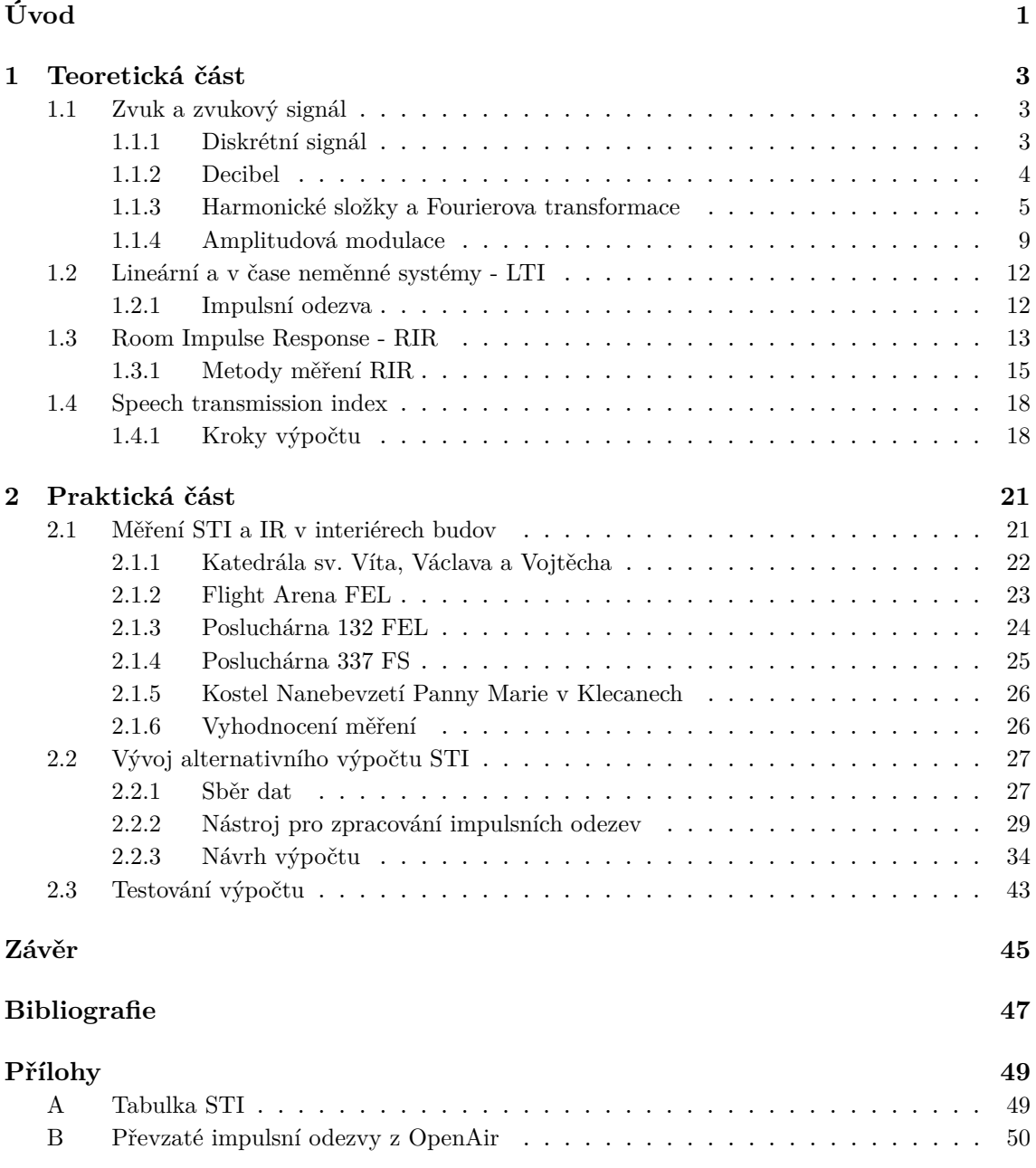

# <span id="page-8-0"></span>**Úvod**

Každý prostor vytváří určité podmínky pro šíření zvuku. Vlivem konstrukčního řešení lze tyto podmínky upravovat a ovlivňovat jimi například srozumitelnost řeči v řešené místnosti. Abychom byli schopni srozumitelnost objektivně posuzovat, používáme tzv. Speech Transmission Index (STI). STI se využívá k hodnocení nejen místností ale i jiných zvukových systémů, jako jsou například telekomunikační zařízení. Z tohoto důvodu existuje několik modelů výpočtu STI, které jsou optimalizované pro různé případy užití.

Základním modelem pro výpočet STI je Full STI, jehož časová náročnost je pro některé aplikace nežádoucí. Proto byl specificky pro účely hodnocení interiérů budov navržen rychlejší algoritmus RASTI (Room Acoustics STI). Dnes je již RASTI považován za obsolentní a je plně nahrazen algoritmem STIPA, který je rychlejší než Full STI a zároveň oproti RASTI univerzální.

Ačkoliv je algoritmus STIPA poměrně dobře optimalizovaný a umožňuje výpočet i nepřímo z impulsní odezvy, implementace samotného výpočtu je poměrně náročná. Cílem této práce je proto vyvinout zjednodušený algoritmus pro stanovení STI z impulsních odezev.

# <span id="page-10-0"></span>**Kapitola 1 Teoretická část**

Tato kapitola si klade za cíl uvést a velmi stručně vysvětlit základní pojmy, které je třeba znát pro pochopení měřicích metod a výpočtů užitých v této práci.

Text je pro názornost doprovázen příklady zdrojových kódů v jazyce Python 3 [\[1\]](#page-54-1) s využitím knihoven NumPy [\[2\]](#page-54-2), SciPy [\[3\]](#page-54-3) a Matplotlib [\[4\]](#page-54-4).

# <span id="page-10-1"></span>**1.1 Zvuk a zvukový signál**

Zvuk popisujeme jako drobné změny tlaku v prostředí, v našem případě vzduchu. Záznamem těchto změn získáváme zvukový signál. Ten lze popsat funkcí závislou na čase t, tedy  $s(t)$ . Viz obrázek [1.1.](#page-10-3) [\[5\]](#page-54-5)

<span id="page-10-3"></span>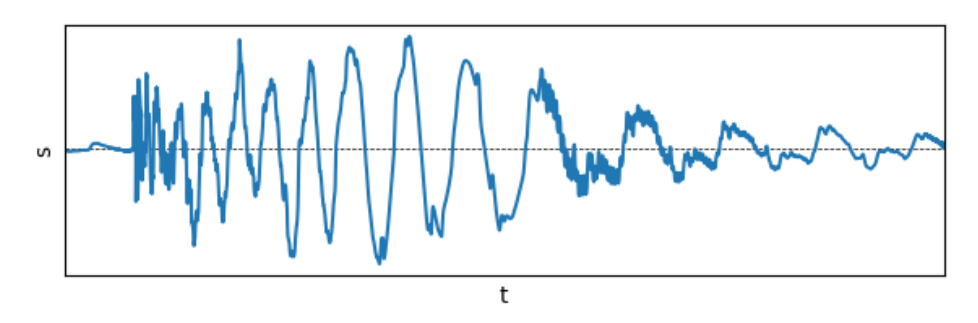

**Obrázek 1.1:** Funkce zvukového signálu  $s(t)$ 

### <span id="page-10-2"></span>**1.1.1 Diskrétní signál**

Hovoříme-li o diskrétním neboli číslicovém signálu, průběh funkce  $s(t)$  reprezentujeme seznamem hodnot, kterým říkáme vzorky. Sousedící vzorky jsou od sebe vzdáleny vždy stejný časový interval, jehož převrácená hodnota je tzv. vzorkovací frekvence. Obrázek [1.2](#page-11-1) zobrazuje uspořádání vzorků v čase.

Vzorky lze zapisovat jako celá čísla v rozsahu  $-2^{b-1}$  až  $2^{b-1} - 1$ , kde b odpovídá počtu bitů jednoho vzorku, neboli bitové hloubce. Uvažujeme-li proto bitovou hloubku 16 bitů, rozsah v celočíselném tvaru odpovídá −32768 až 32767. Vydělením všech vzorků maximální absolutní hodnotou záznamu získáme normalizovaný záznam s rozsahem −1 až 1. [\[6\]](#page-54-6)

<span id="page-11-1"></span>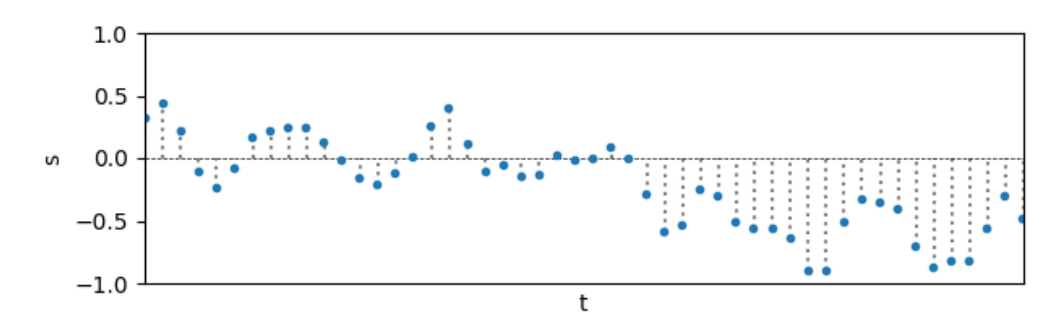

**Obrázek 1.2:** Vzorky normalizovaného diskrétního signálu v čase

### <span id="page-11-0"></span>**1.1.2 Decibel**

Působení fyzikální veličiny na člověka obecně popisují Weberův a Fechnerův zákon. Weberův zákon zavádí pojem Just Noticable Difference (JND), tedy minimální velikost změny působení podnětu, kterou je možné lidským smyslem zaznamenat. Fechnerův zákon uvádí, že působení fyzikální veličiny je úměrné logaritmu intenzity vjemu. [\[7\]](#page-54-7)

Z tohoto důvodu se v akustice i zpracování signálů setkáváme s logaritmickou jednotkou decibel (dB), jejíž celočíselný krok zhruba odpovídá JND. Význam této jednotky je závislý na kontextu a vztažené referenční hodnotě. V této práci se setkáme se dvěma typy decibelů, a to dBSPL a dBFS.

#### **dBSPL**

Sound Pressure Level (SPL), česky "úroveň akustického tlaku", je logaritmická míra akustického tlaku vztažená k prahu slyšitelnosti. Hodnotu úrovně akustického tlaku lze vypočítat pomocí vzorce [1.1,](#page-11-2) kde  $p_a$  reprezentuje měřený akustický tlak a  $p_0$  odpovídá 2 · 10<sup>-5</sup> Pa, což je přibližně hodnota prahu slyšitelnosti. [\[5\]](#page-54-5)

Decibel úrovně akustického tlaku zkracujeme buď normálně *dB* nebo *dBSPL* podle přehlednosti kontextu.

<span id="page-11-2"></span>
$$
L_{SPL} = 20 \cdot \log \frac{p_a}{p_0} = 20 \cdot \log \frac{p_a}{2 \cdot 10^{-5}}
$$
 (1.1)

#### **dBFS**

Celý rozsah hodnot vzorků reprezentovatelný číslicovým systémem nazýváme Full Scale, zkráceně FS. Úroveň číslicového signálu je logaritmická míra vztažená k maximální možné hodnotě vzorku. Hodnotu úrovně číslicového signálu  $L_{FS}$  lze z lineární hodnoty  $A_{lin}$  a maximální možné hodnoty vzorku  $A_{max}$  vypočíst vzorcem [1.2.](#page-11-3) [\[5\]](#page-54-5) [\[8\]](#page-54-8)

Decibel úrovně číslicového signálu zkracujeme buď normálně *dB* nebo *dBFS* podle přehlednosti kontextu.

<span id="page-11-3"></span>
$$
L_{FS} = 20 \cdot \log \frac{A_{lin}}{A_{max}} \tag{1.2}
$$

<span id="page-12-1"></span>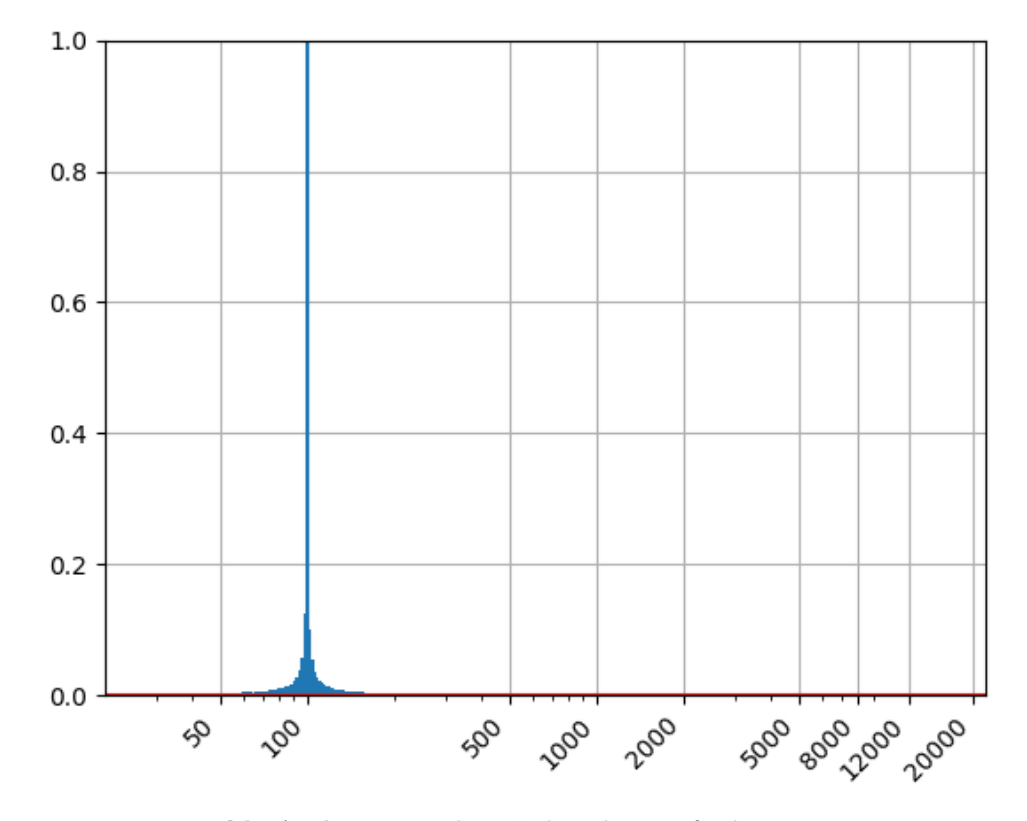

**Obrázek 1.3:** Frekvenční spektrum funkce sinus

### <span id="page-12-0"></span>**1.1.3 Harmonické složky a Fourierova transformace**

Průběh jakéhokoliv spojitého signálu lze rozložit na tzv. harmonické složky. Harmonickými složkami rozumíme řadu funkcí typu sinus o různých kmitočtech, fázích a amplitudách [\[5\]](#page-54-5). Zobrazením amplitud jednotlivých harmonických složek získáváme frekvenční spektrum signálu. Obrázek [1.3](#page-12-1) zobrazuje frekvenční spektrum samotné funkce sinus o kmitočtu  $100Hz$ . Z povahy funkce vyplývá, že obsahuje jednu jedinou harmonickou složku, která se na obrázku projevuje zdaleka nejvýrazněji. Nenulové okolí  $100Hz$  je pak způsobeno konečnou délkou testovaného signálu.

Na obrázku [1.4](#page-13-0) je ukázka frekvenčního spektra reálného signálu hudební nahrávky. Zde si lze všimnout výrazně vyššího počtu harmonických složek než v případě samotné funkce sinus.

#### **Význam harmonických složek**

Poměry harmonických složek ve zvukovém signálu určují z pohledu psychoakustiky barvu zvuku. Díky tomu jsme po sluchu schopni rozeznat například flétnu od houslí. Pokud by však flétna i housle hrály stejný tón a zároveň bychom např. v postprodukci odstranili všechny vyšší harmonické složky, zbyl by nám stejný fundament a došlo by tedy k nerozlišitelnosti.

Výskyt harmonických složek je významný také z hlediska akustických měření. Lidský sluch je v různých frekvenčních pásmech rozdílně citlivý. Proto se akustická měření často vyhodnocují v různých rovnoměrně rozmístěných frekvenčních pásmech zvlášť.

<span id="page-13-0"></span>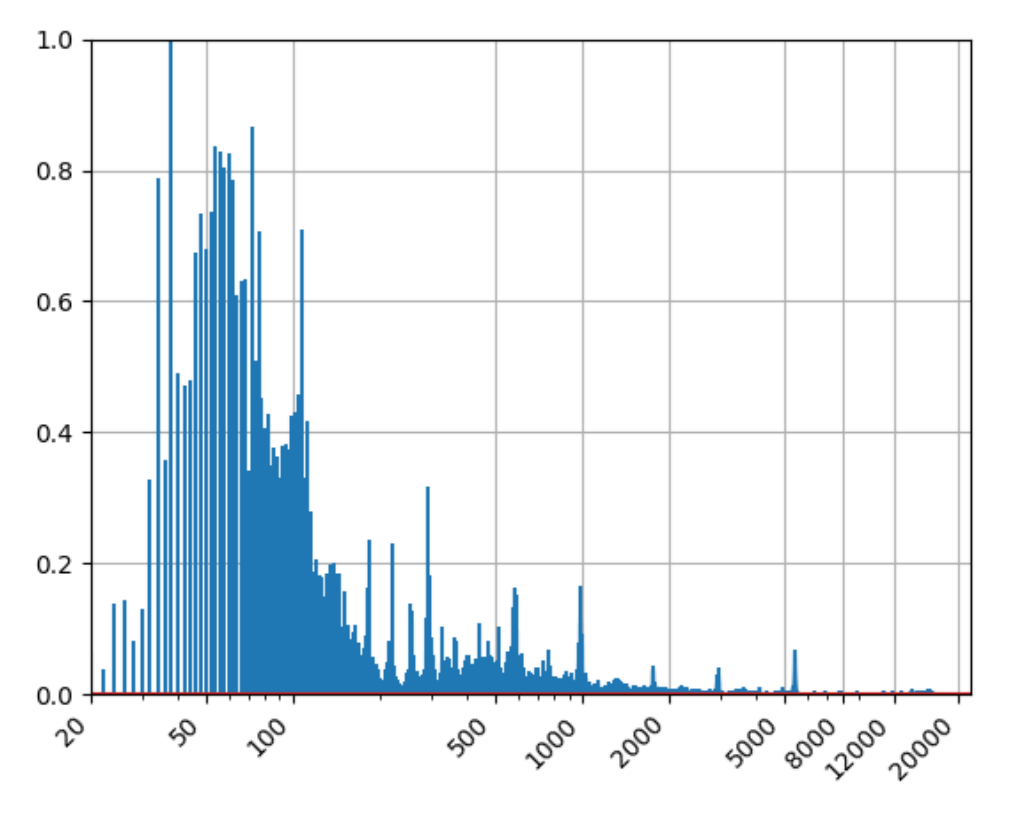

**Obrázek 1.4:** Frekvenční spektrum hudební nahrávky

### **Bílý a růžový šum**

V měření akustiky se často setkáváme s tzv. bílým šumem. Bílý šum je náhodný stacionární signál, jehož frekvenční složky nabývají v celém frekvenčním spektru přibližně stejných amplitud. Vzhledem ke frekvenční závislosti citlivosti sluchu je nicméně v některých aplikacích vhodnější použít tzv. růžový šum, jehož frekvenční složky s rostoucí frekvencí amplitudově slábnou o 3dB na oktávu. [\[5\]](#page-54-5)

### **Fourierova transformace**

Jak uvádí zdroj [\[5\]](#page-54-5), k převodu signálu z časové domény do domény frekvenční užíváme Fourierovu transformaci, kde  $S(f)$  je fourierův obraz funkce  $s(t)$ , t reprezentuje čas a  $f$  je kmitočet zkoumané harmonické složky:

$$
S(f) = \int s(t)e^{-2\pi ft}dt
$$
\n(1.3)

Pro zpracování signálu v číslicové technice využíváme její diskrétní podoby, zkráceně DFT (Discrete fourier transform):

$$
S(f) = \sum s(n)e^{-2\pi ft}dt
$$
\n(1.4)

Pokud bychom si chtěli DFT naprogramovat, pravděpodobně narazíme na problém, že některé programovací jazyky nepodporují komplexní exponent. Je tedy potřeba pomocí eulerovy rovnosti rozepsat komplexní exponent na složky sinus a cosinus, jak uvádí zdroj [\[5\]](#page-54-5). Zdroj [\[9\]](#page-54-9) podrobně rozebírá implementaci DFT v jazyce C. Rovnice [1.5](#page-14-0) ukazuje rozepsaný tvar DFT:

<span id="page-14-0"></span>
$$
S(f) = \sum s(n)[\cos(2\pi ft) + j \cdot \sin(2\pi ft)]dt \qquad (1.5)
$$

V praxi se pro výpočet DFT využívá optimalizovaných algoritmů souhrně zvaných Fast Fourier Transform (FFT), jejichž popis je však nad rámec rozsahu této práce. Postačí vědět, že vrací to samé co DFT akorát rychleji a s nižšími paměťovými nároky.

#### **Interpretace výstupu FFT**

Výstupem z FFT pro N vstupních vzorků je seznam N komplexních čísel z nichž amplitudu jednotlivých harmonických složek vypočteme jako jejich absolutní hodnotu. Výpočet amplitudy harmonické složky s indexem  $i_f$  ukazuje vzorec [1.6.](#page-14-1) [\[6\]](#page-54-6)

<span id="page-14-1"></span>
$$
A(i_f) = \sqrt{S_r(i_f)^2 + S_i(i_f)^2} \tag{1.6}
$$

Z výstupního seznamu lze frekvenci harmonické složky  $f_i$  s indexem *i* vypočítat podle vztahu [1.7,](#page-14-2) kde  $f_s$  je vzorkovací frekvence a  $N$  je počet prvků výstupního seznamu. [\[6\]](#page-54-6)

<span id="page-14-2"></span>
$$
f_i = i \cdot \frac{f_s}{N} \tag{1.7}
$$

Při vzorkování dochází k zrcadlení harmonických složek symetricky podle poloviny vzorkovací frekvence. Z toho vychází i Nyquistův teorém, který říká, že vzorkovací frekvence musí být alespoň dvojnásobná oproti nejvyšší frekvenci vzorkovaného signálu, jinak dojde k zrcadlení frekvenčních složek vyšších, než je polovina vzorkovací frekvence, do vzorkovaného signálu. Tento jev nazýváme aliasing. [\[5\]](#page-54-5)

Ze vzorce [1.7](#page-14-2) vyplývá, že druhá polovina výstupního seznamu obsahuje tutéž informaci co polovina první akorát zrcadlově převrácenou, tudíž ji v dalším zpracování můžeme ignorovat. Obrázek [1.5](#page-15-0) zobrazuje jednotlivé fáze výpočtu frekvenčního spektra pro záznam s vzorkovací frekvencí  $1000Hz$  funkce sinus o frekvenci  $100Hz$ .

Kód [1.1](#page-14-3) ukazuje výpočet frekvenčního spektra z reálného signálu pomocí knihovny NumPy.

```
1 import matplotlib. pyplot as plt
2 import numpy as np
3 from scipy . io import wavfile
4
5 fs , signal = wavfile . read (' mono_example .wav ')
6 spectrum = np.abs(np.fft.fft(signal))
\tau frequencies = np.linspace(0, fs, len(spectrum))
8 half = int (len (spectrum) /2)
9
10 plt.stem (frequencies [:half], spectrum [:half], markerfmt=" ")
11 plt.show ()
```
#### **Kód 1.1:** Výpočet frekvenčního spektra signálu s využitím knihovny NumPy

<span id="page-15-0"></span>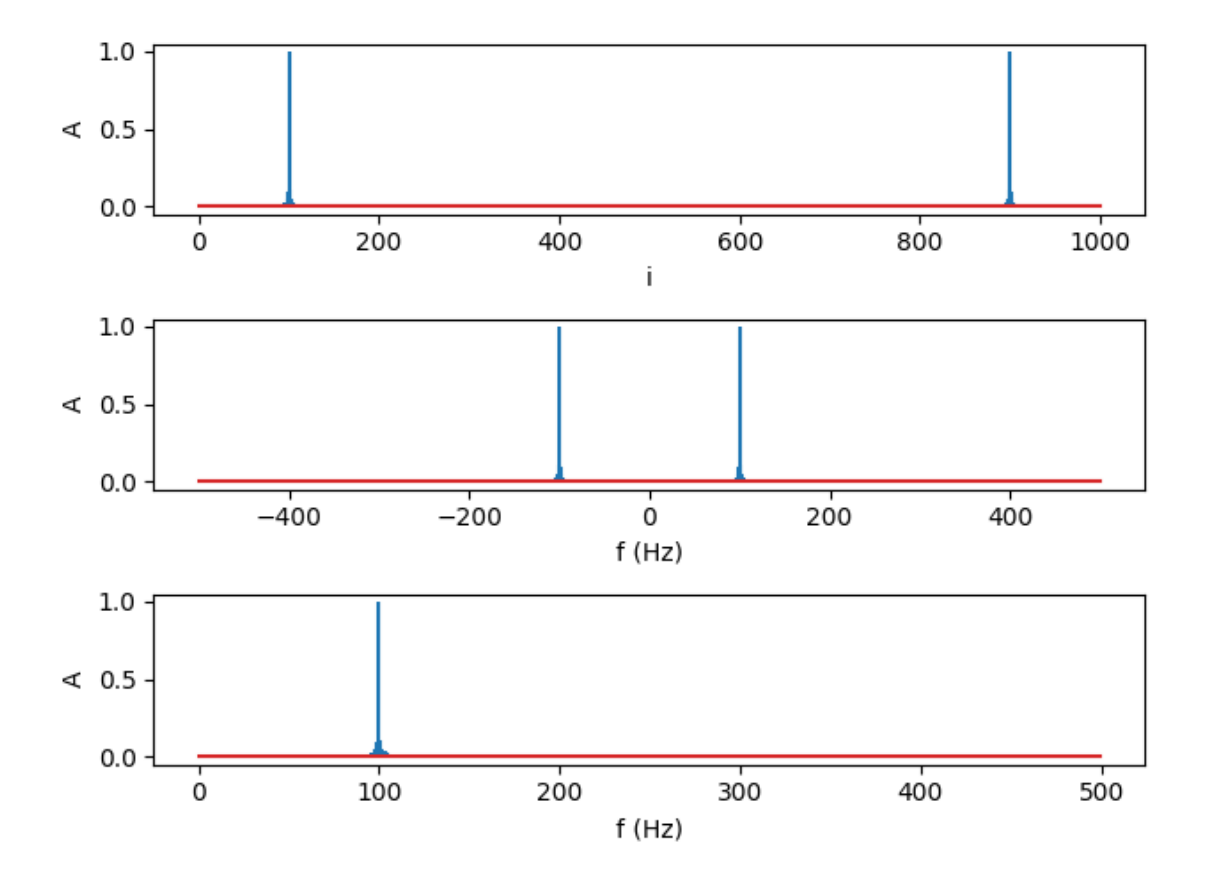

**Obrázek 1.5:** Od shora dolů: absolutní hodnoty výstupu z FFT, abs. hodnoty z FFT ve vztahu frekvencím harm. složek, data z první poloviny seznamu

### <span id="page-16-0"></span>**1.1.4 Amplitudová modulace**

Amplitudová modulace je způsob modifikace amplitudy nosného signálu podle signálu modulačního. Jak uvádí zdroj [\[10\]](#page-54-10), syntetizovat amplitudově modulovaný signál můžeme například podle rovnice [1.8,](#page-16-1) kde  $f_c$ ,  $A_c$  jsou frekvence a amplituda nosného signálu a  $f_m$ ,  $A_m$  jsou frekvence a amplituda modulačního signálu. Takto syntetizovaný signál pak dosahuje maximální amplitudy  $A_{max} = A_c + A_m$  a minimální amplitudy  $A_{min} = A_c - A_m$ .

<span id="page-16-2"></span><span id="page-16-1"></span>
$$
s(t) = \cos(2\pi f_c) \cdot \{A_m \cdot \cos(2\pi f_m) + A_c\} \tag{1.8}
$$

Z hlediska hodnocení srozumitelnosti přenosu řeči hraje významnou roli tzv. **hloubka modulace**, která představuje poměr mezi amplitudou modulačního signálu a amplitudou nosného signálu. Viz vzorec [1.9.](#page-16-2) [\[10\]](#page-54-10)

Na obrázku [1.6](#page-16-3) jsou zobrazeny signály před modulací, modulovaný signál s hloubkou modulace 1 a modulovaný signál s hloubkou modulace  $0.5$ .

<span id="page-16-3"></span>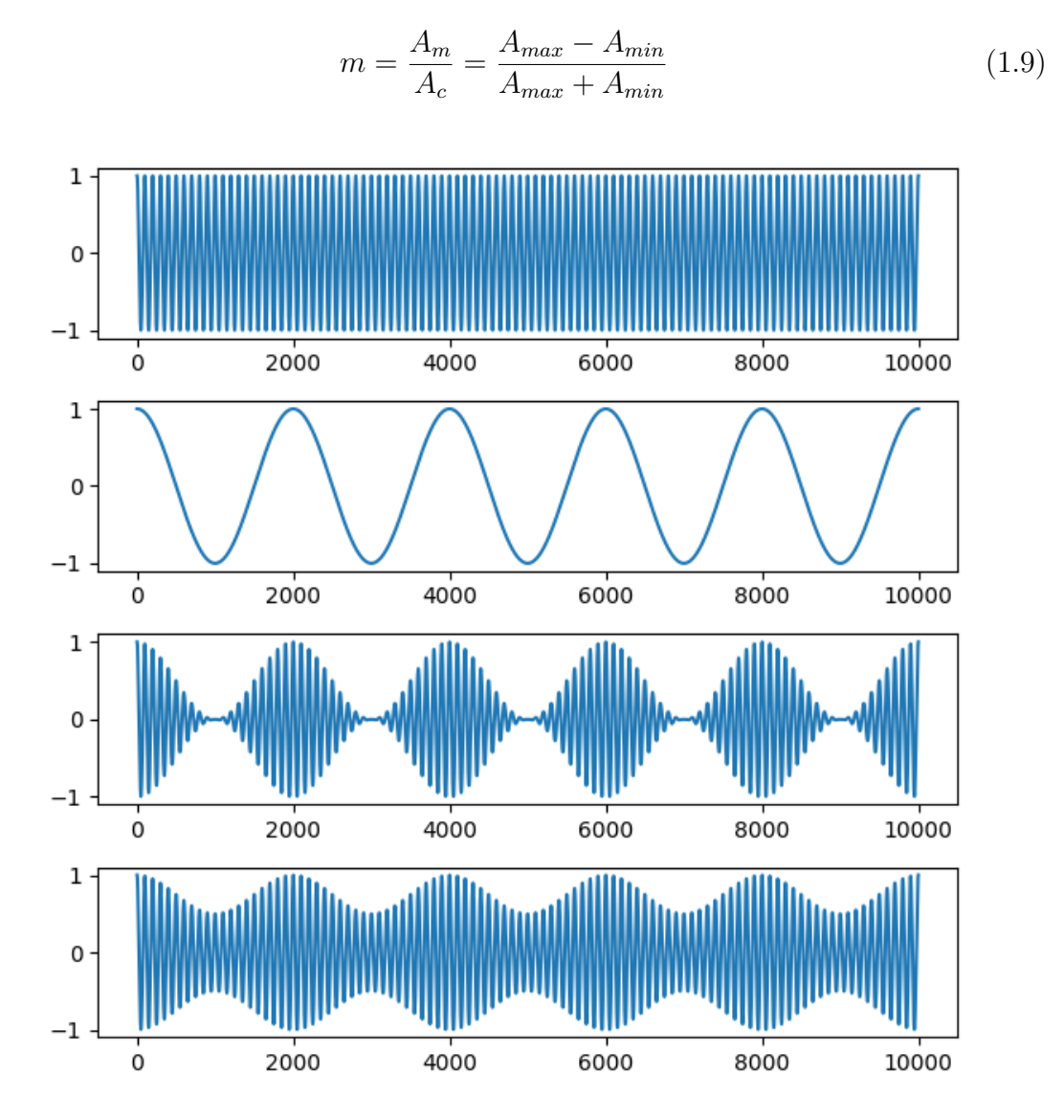

**Obrázek 1.6:** Pořadí shora dolů: nosný signál  $(f_c = 100Hz)$ , modulační signál  $(f_m = 100Hz)$ 5Hz), modulace o hloubce 1 ( $A_c = 0.5$ ,  $A_m = 0.5$ ), modulace o hloubce 0.5 ( $A_c = 0.75$ ,  $A_m = 0.25$ 

```
1 import numpy as np
2 from scipy . signal import hilbert
3
4 def hilbert_envelope ( signal ) :
5 return np. abs (hilbert (signal))
6
7 def moving_rms_envelope ( signal , frame_size ) :
8 rms envelope = []
9 numer of frames = int(len(signal)/frame size)
10
11 for i in range (numer_of_frames) :
12
13 # compute frame boundaries
14 start = frame_size * i
15 end = frame_size * (i + 1)
16 end = len(signal) if end >= len(signal) else end
17
18 #slice a frame
19 frame = signal [start:end]
20
21 # compute RMS
22 rms_envelope . extend (
23 [np.sqrt (np.mean (frame **2))] * frame_size
24 )
25
26 return rms_envelope
```
**Kód 1.2:** Výpočet obálky signálu

Amplitudovou modulaci lze provádět i jinými způsoby. Například v rámci přípravy měřicího signálu STI se využívá modulovaného signálu vypočteného násobením filtrovaného růžového šumu s modulační funkcí popsanou rovnicí [1.10.](#page-17-0) Výsledkem je sinusově modulovaný růžový šum s hloubkou modulace m a frekvence  $f_m$ . [\[11\]](#page-54-11)

<span id="page-17-0"></span>
$$
A_{fm}(t) = \sqrt{0.5 \cdot (1 + m \cdot \cos(2\pi f_m t))}
$$
\n(1.10)

### **Amplitudová obálka**

Amplitudovou modulaci lze zároveň chápat jako generování periodické obálky. Obálkou rozumíme myšlenou křivku těsně ohraničující průběh signálu v časové doméně. [\[12\]](#page-54-12)

Způsobů výpočtu amplitudové obálky existuje mnoho. Za zmínku stojí například výpočet absolutních hodnot z *hilbertovy transformace* nebo výpočet *RMS (Root Mean Square) po krátkých rámcích*.

Kód [1.2](#page-17-1) ukazuje implementaci obou zmíněných metod. Na obrázku [1.7](#page-18-0) je pak graficky znázorněn výpočet obálky modulované funkce cosinus s využitím kódu [1.2.](#page-17-1)

<span id="page-18-0"></span>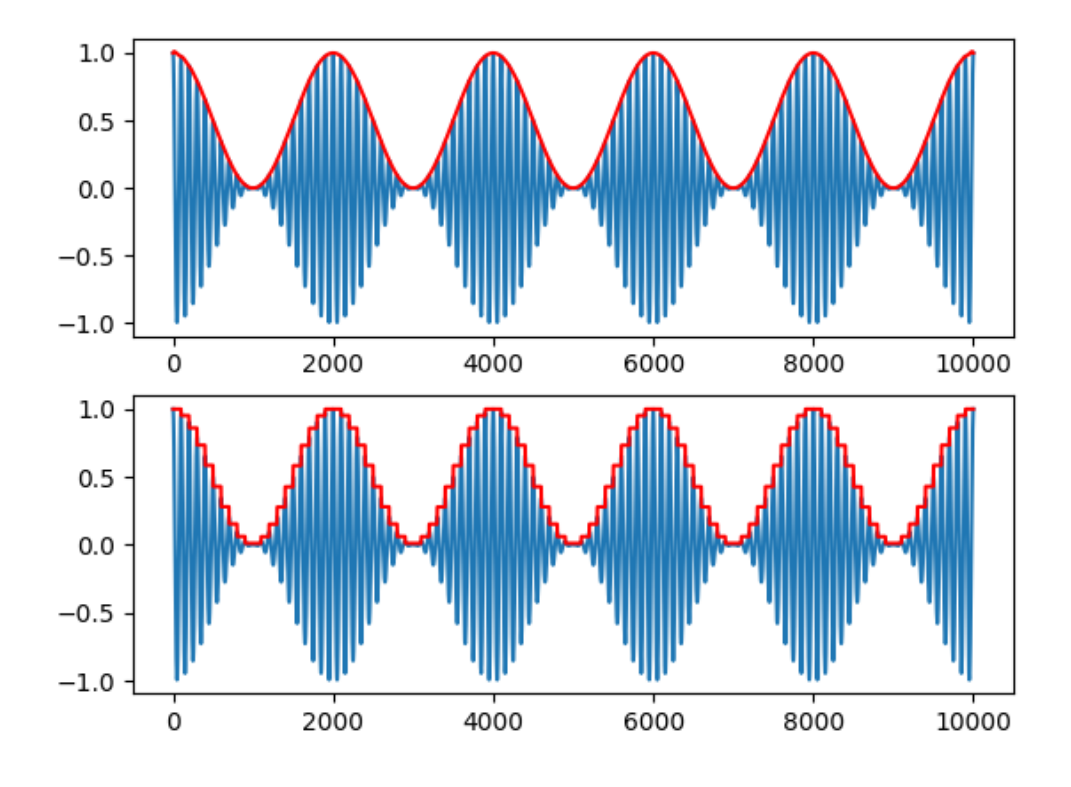

**Obrázek 1.7:** Ukázka vypočtené obálky (červená) z modulovaného signálu (modrá) hiblertovou transformací (nahoře) a moving RMS (dole).

# <span id="page-19-0"></span>**1.2 Lineární a v čase neměnné systémy - LTI**

Lineární a v čase neměnné systémy (Linear Time Invariant - LTI) jsou systémy splňující podmínky linearity a časové invariance [\[13\]](#page-54-13). LTI systémy mohou vstupní signál násobit konstantou, zpožďovat a sčítat. V případě, že dochází například k výraznému rušení cizím signálem, nebo ke vzniku harmonických složek signálu například vlivem clippingu, mluvíme již o systému nelineárním.

### <span id="page-19-1"></span>**1.2.1 Impulsní odezva**

Impulsní odezva  $h(t)$  je reakce LTI systému na Diracův impuls. Diracův impuls je teoretický signál impulsního charakteru, který se vyznačuje délkou trvání blížící se nule a maximální hodnotou amplitudy v nekonečnu. Frekvenčně lze považovat takový signál za všespektrální.

Pro každý LTI systém platí, že lze jeho chování zcela popsat vlastní impulsní odezvou. Výstup systému s impulsní odezvou  $h(t)$  a vstupem  $x(t)$  popisuje rovnice [1.11,](#page-19-2) kde symbol "\*"představuje operaci zvanou **konvoluce**. [\[6\]](#page-54-6)

<span id="page-19-2"></span>
$$
y(t) = x(t) * h(t) \tag{1.11}
$$

Konvoluci lze intuitivně chápat jako násobení dvou spojitých funkcí. Lze ji definovat rovnicí:

$$
f_1(t) * f_2(t) = \int_{-\infty}^{\infty} f_1(\tau) \cdot f_2(t - \tau) d\tau
$$
 (1.12)

V číslicovém zpracování se konvoluce podobá násobení polynomů, reprezentujemeli vzorky jako koeficienty polynomu. Obecně konvoluci číslicových signálu definujeme obdobně jako pro spojitý signál:

$$
f_1(i) * f_2(i) = \sum_{m=0}^{N} f_1(m) \cdot f_2(i-m)
$$
 (1.13)

Inverzní zobrazení konvoluce nazýváme **dekonvoluce** a často jej uplatňujeme k získání impulsní odezvy z výstupního signálu LTI. Dekonvoluci lze provádět několika způsoby. Například z konvolučního teorému, vyplývá, že obraz fourierovy transformace impulsní odezvy se rovná podílu fourierových transformací vstupního a výstupního signálu LTI:

$$
Y(f) = H(f) \cdot X(f) \to H(f) = \frac{Y(f)}{X(f)}\tag{1.14}
$$

Tento přístup nicméně nelze využít v případech kdy  $\exists f : Y(f) = 0$  a kdy Y obsahuje výrazný přidaný šum, jak uvádí zdroj [\[14\]](#page-54-14). Proto se v praxi používá jiných principů, které jsou specifické pro každou z měřicích metod.

Pokud impulsní odezvu podrobíme DFT, získáme **frekvenční odezvu** LTI. Jak uvádí zdroj [\[6\]](#page-54-6), vztah mezi impulsní odezvou  $h(t)$  a frekvenční odezvou  $H(f)$ definujeme následovně:

$$
H(f) = \sum_{n = -\infty}^{\infty} h(n) \cdot e^{-j2\pi f/f_{s}n} \tag{1.15}
$$

# <span id="page-20-0"></span>**1.3 Room Impulse Response - RIR**

Tiché interiéry budov téměř splňují podmínky pro lineární a v čase neměnný systém. Proto je můžeme popisovat vlastními impulsními odezvami. Šířením zvuku v prostoru dochází přirozeně ke konvoluci vstupního signálu s impulsní odezvou místnosti. Díky tomu lze impulsní odezvu pořídit prostým záznamem impulsního zvuku v měřeném prostoru. Obrázek [1.8](#page-20-1) zobrazuje průběh impulsní odezvy prostoru s dlouhým dozvukem.

<span id="page-20-1"></span>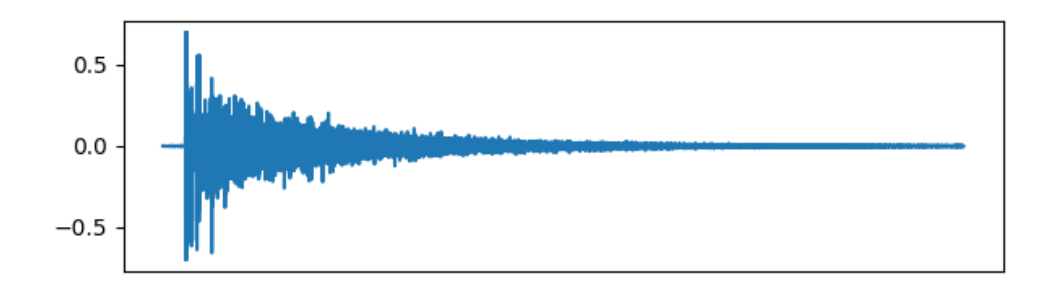

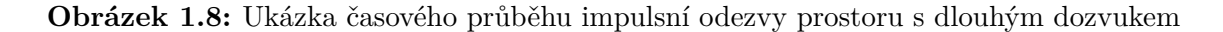

Zvukový impuls způsobí všesměrové šíření vln od zdroje. Při střetu s překážkou se část zvukové energie pohltí a část se odrazí zpět do místnosti. Odražené vlny se takto dále odráží a pohlcují, dokud zcela nezmizí a nenastane ticho. Zvuk, který vzniká vlivem tohoto jevu, nazýváme **dozvuk**, jak uvádí například [\[15\]](#page-54-15).

Odražené vlny mohou mít negativní vliv na srozumitelnost řeči, a to zejména proto, že mohou maskovat zvuk vycházející z řečového aparátu. K odrazům zvukových vln nicméně nedochází ve všech částech frekvenčního spektra rovnoměrně. Zjednodušeně lze říci, že různé materiály překážek pohlcují různé vlnové délky, a tím dochází k frekvenční filtraci odraženého zvuku. To je třeba zohlednit nejen proto, že je citlivosti sluchu frekvenčně závislá, ale i proto, že různé skupiny hlásek vykazují různý obsah harmonických složek. [\[11\]](#page-54-11) [\[16\]](#page-54-16)

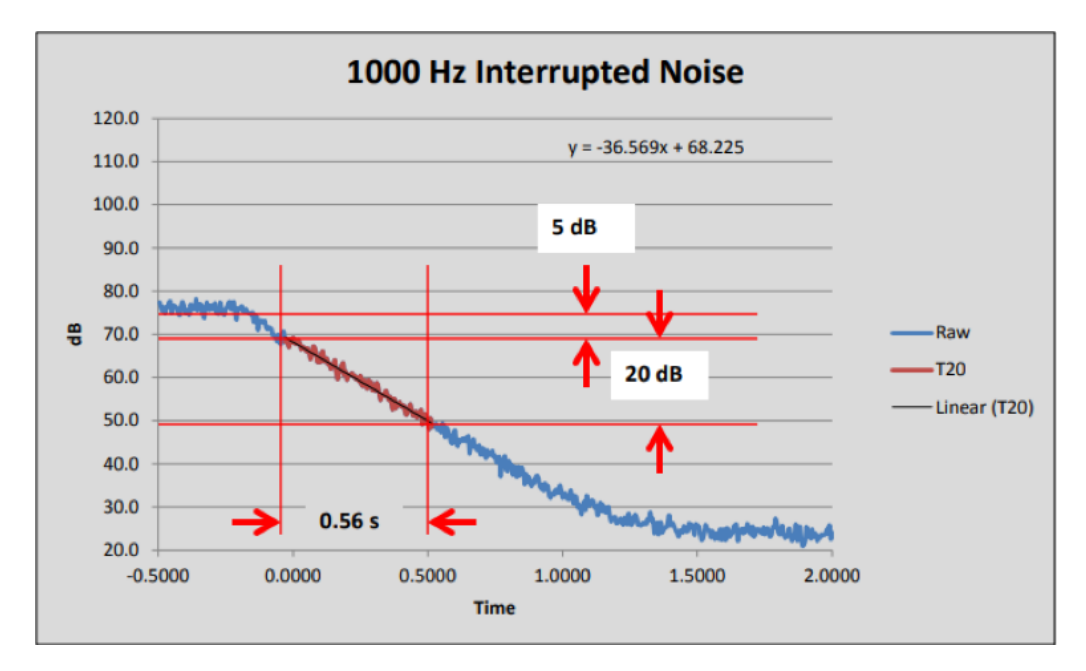

**Obrázek 1.9:** Ukázka grafu měření T20 přerušeným šumem. Zdroj: [\[17\]](#page-55-0)

Doba dozvuku **RT60** je definována jako čas za který úroveň akustického tlaku klesne o 60 dB v difuzním zvukovém poli. Zpravidla se uvádějí dvě hodnoty **RT60**, a to **T20** a **T30**, které se zjednodušeně řečeno liší rozsahem hodnot využitým pro výpočet. Obrázek zobrazuje graf měření T20 přerušovaným šumem. Zdroj [\[18\]](#page-55-1) uvádí podrobnosti o výpočtu těchto hodnot.

**Střední doba dozvuku** je číslo, které získáme výpočtem průměru hodnot doby dozvuku ve vybraných frekvenčních pásmech. Dle normy ISO 3382-1 [\[16\]](#page-54-16) lze střední dobu dozvuku získat výpočtem průměru dob dozvuku na frekvencích 500 Hz a 1000 Hz.

**Clarity** je parametr, který se užívá k hodnocení srozumitelnosti impulsní odezvy. Jak uvádí zdroj [\[16\]](#page-54-16), parametr vychází z pozorování, že pozdější dozvuk se na srozumitelnosti podepisuje negativněji než dozvuk brzký. Standardně se pro rozdělení brzkéo a pozdního dozvuku užívá hranice 50 ms pro mluvené slovo a 80 ms pro hudbu. Z toho také vyplývá obvyklé označení **C50** a **C80**. Nás bude zajímat zejména hodnota **C50**, jejíž hodnota se spočítá podle zdroje [\[16\]](#page-54-16) následovně:

$$
C_{50} = 10 \times \log(\frac{Energy(0 - 50ms)}{Energy(50ms - end)})dB
$$
\n(1.16)

**Definition** je parametr podobný clarity. Jedná se o poměr energie brzkého dozvuku a energie celé impulsní odezvy. Značí se zpravidla D50 a udává se v procentech. Pro převod mezi C50 a D50 platí následující vztah:

$$
C_{50} = 10 \cdot \log(\frac{D_{50}}{1 - D_{50}})dB\tag{1.17}
$$

### <span id="page-22-0"></span>**1.3.1 Metody měření RIR**

Jednoduše lze impulzní odezvu místnosti získat tak, že pořídíme zvukový záznam vybuzení prostoru signálem, který se dostatečně podobá diracovu impulzu. K vybuzení se obvykle používá vystřel ze startovací pistole nebo prasknutí nafouklého balónku. Tato metoda je velmi výhodná v tom, že na rozdíl od jiných metod není třeba provádět žádné zpracování pořízeného záznamu, protože samotný záznam již impulzní odezvu obsahuje. Nevýhodou je, že tato metoda je poměrně náchylná na vnější rušení a budící zvuk lze jen velmi těžko kontrolovat. Proto se využívá spíše sofistikovanějších metod.

### **MLS**

MLS (Maximum Length Sequence) je signál, který se na první poslech podobá bílému šumu. Vyznačuje se, stejně jako bílý šum, rovnoměrnou spektrální hustotou. Na rozdíl od bílého šumu jde ale o signál deterministický. Signál MLS je složen z hodnot 1 a 0 v pseudonáhodném pořadí. Příklad časového průběhu zobrazuje obrázek [1.10.](#page-22-1)

<span id="page-22-1"></span>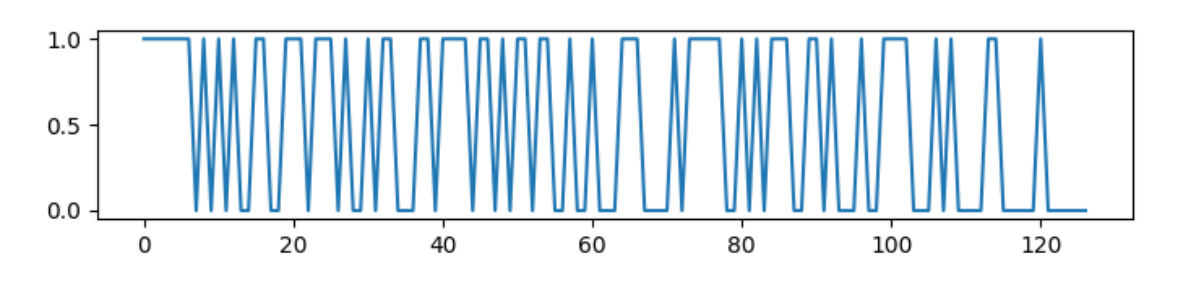

**Obrázek 1.10:** Ukázka průběhu MLS signálu vygenerovaného pomocí *scipy.signal.max\_len\_seq*

K měření impulsní odezvy pomocí MLS je potřeba vygenerovat budící signál, který se následně přehraje do měřeného prostoru. Poté se provede záznam odezvy prostoru na excitaci. Na závěr se provede dekonvoluce záznamu, čímž získáme impulzní odezvu prostoru.

Výhodou této metody je poměrně dobrá odolnost proti okolnímu rušení. K měření je nicméně potřeba více vybavení, které je často hůře přenosné. Pro měření touto metodou lze například využít softwarový nástroj MlsTool [\[19\]](#page-55-2), který byl využíván i v rámci této práce. Open-source implementaci v jazyce python lze najít zde: [\[20\]](#page-55-3). Detailní popis algoritmu odkazu zde: [\[21\]](#page-55-4).

#### **Swept Sine**

Swept Sine (přelaďovaný tón) je sinusový signál, jehož kmitočet se v závislosti na čase zvyšuje buď lineárně nebo exponenciálně. Průběh lineárně přelaďovaného tónu zobrazuje obrázek [1.11.](#page-23-0) Postup měření pomocí přelaďovaného tónu je stejný jako v případě MLS. Nejprve je potřeba signál vygenerovat, poté přehrát a na závěr dekonvolvovat impulsní odezvu. Rozdíl je pouze v podobě budícího signálu a tedy i následném výpočtu dekonvoluce. K měření metodou přelaďovaného tónu budeme využívat program Room Eq Wizard [\[22\]](#page-55-5). Metody přelaďovaného tónu a MLS jsou součástí mezinárodního standardu ISO 18233.

<span id="page-23-0"></span>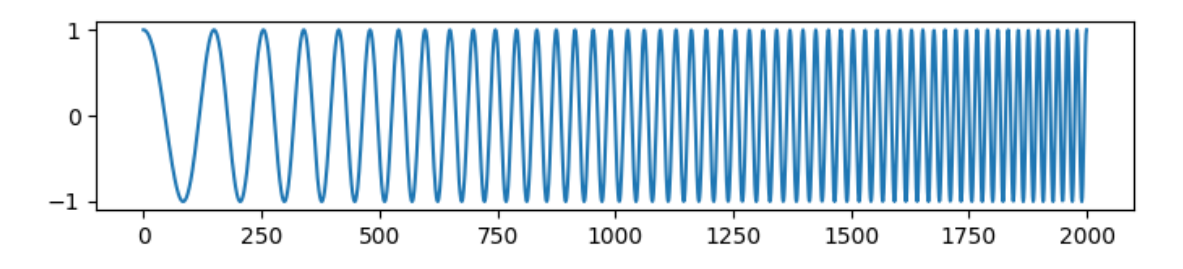

**Obrázek 1.11:** Ukázka průběhu swept sine signálu vygenerovaného pomocí *scipy.signal.chirp*

### **Přístrojové vybavení**

Požadavky na přístrojové vybavení pro měření impulsních odezev místností upravuje norma ISO 3382-1 [\[16\]](#page-54-16).

**Zdroj zvuku** Pro měření impulsních odezev je nutné použít co nejvíce všesměrový zdroj. Obvykle se tohoto požadavku dosahuje použitím pasivního dvanáctistěnného reproduktoru. Příklad takového zařízení zobrazuje obrázek [1.12.](#page-23-1)

Zdroj by měl být schopný vybudit hladinu akustického tlaku alespoň takovou, aby nedošlo k narušení měření hlukem pozadí. V opačném případě lze vliv hluku pozadí potlačit synchronním průměrováním měření, což umožňuje jak metoda MLS tak metoda Sine Sweep. Pro případ užití metod, které synchronní průměrování neumožňují je nutné zajistit dosažení úrovně akustického tlaku alespoň 45 dB nad úroveň hluku pozadí. [\[16\]](#page-54-16)

<span id="page-23-1"></span>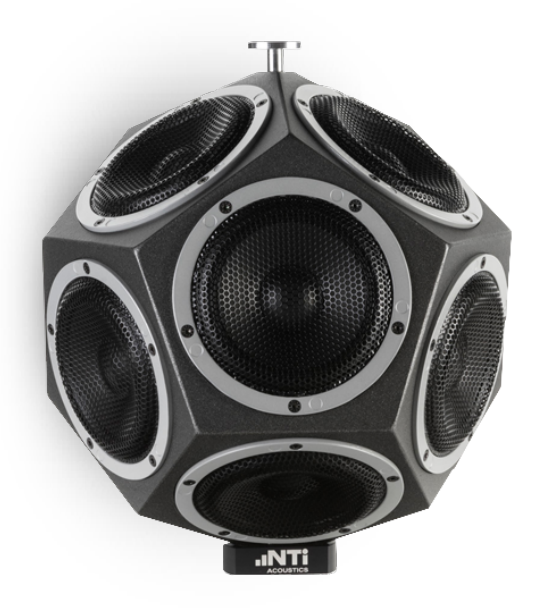

**Obrázek 1.12:** Ukázka dvanáctistěnného reproduktoru společnosti NTI. Zdroj: [\[23\]](#page-55-6)

K záznamu zvuku by mělo být využito všesměrového kondenzátorového **mikrofonu** nejlépe s malou membránou pro eliminaci vlivu náhodného dopadu na plochu membrány. [\[16\]](#page-54-16)

<span id="page-24-0"></span>Typická podoba měřicího mikrofonu je vyobrazena na obrázku [1.13.](#page-24-0)

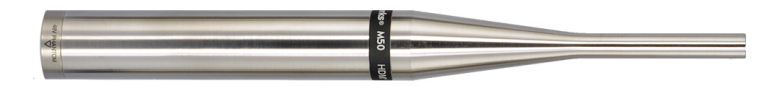

**Obrázek 1.13:** Ukázka měřicího mikrofonu společnosti Earthworks [\[24\]](#page-55-7)

**Záznamové zařízení** by mělo disponovat dostatečným dynamickým rozsahem a doporučeným odstupem signál-šum minimálně 50 dB v každém kmitočtovém pásmu. Norma [\[16\]](#page-54-16) uvádí jako možné záznamové médium magnetickou pásku nebo digitální paměť.

K digitálnímu záznamu prováděného počítačem je třeba dodatečného vybavení v podobě zvukové karty s integrovanými mikrofonními předzesilovači pro přizpůsobení vstupního signálu, zajištění A/D převodu a přenosu dat.

## <span id="page-25-0"></span>**1.4 Speech transmission index**

Jak uvádí norma [\[11\]](#page-54-11), STI je číselné ohodnocení kvality přenosu řeči zvukovým systémem. Nabývá hodnot od 0 do 1, kde 0 představuje nejhorší a 1 nejlepší výsledek. STI počítá s modelem řečníka s dobrou artikulací, rychlostí řeči přibližně 3-4 slabiky za sekundu a předpokládá posluchače s normálním zdravým sluchem.

K záznamu zvukového signálu pro měření STI se využívá jednoho všesměrového mikrofonu. Z toho mimo jiné vyplývá i fakt, že je model STI monoaurální. Jak uvádí zdroj [\[15\]](#page-54-15), binaurální slyšení člověka má nezanedbatelný vliv na srozumitelnost přijímané zvukové informace. Jednou z nevýhod STI tedy je, že se tento vliv v neprospěch měřeného systému zanedbává. Za zmínku proto stojí práce [\[25\]](#page-55-8), která se zabývá návrhem binaurální verze STI a porovnává výsledky se standardizovanou metodou.

V souvislé řeči se jednotlivé slabiky projevují jako rychlé změny v obálce zvukového signálu. Model STI vychází z předpokladu, že tyto změny mají zásadní vliv na srozumitelnost přenášené zvukové informace. Nejvíce tak hodnocení STI ovlivňují defekty způsobené dlouhým dozvukem, příměsí zpožděného signálu nebo příměsí cizího rušivého signálu.

Změny v obálce řečového signálu lze popsat jako sinusové modulace o různých frekvencích. Rozkladem funkce modulace na harmonické složky dostáváme spektrum obálky. Frekvenční složky modulačního signálu dobře artikulované řeči nabývají hodnot 0,5Hz po 16Hz s maximální modulací někde kolem 3Hz. Výpočet STI staví na předpokladu, že kvalitu přenosu řeči systémem lze popsat srovnáním hloubky modulace vstupního a výstupního signálu (tzv. m-hodnota). Funkce závislosti poměrů m-hodnot na modulační frekvenci se nazývá **Modulation Transfer Function (MTF)**. Viz obrázek [1.14.](#page-26-0)

V současnosti se ke stanovení STI využívá metod Full STI a STIPA. Rozdíl mezi nimi je v počtu analyzovaných modulačních frekvencí. Full STI měří pro každé ze 7 oktávových pásem modulační hloubku 14 modulačních frekvencí. Dohromady se provede 98 měření. STIPA naproti tomu zkoumá pro každé oktávové pásmo pouze dvě specifické modulační frekvence. [\[11\]](#page-54-11)

### <span id="page-25-1"></span>**1.4.1 Kroky výpočtu**

Norma [\[11\]](#page-54-11) uvádí následující kroky výpočtu STI:

1. **modulation transfer ratio (m-value/m-hodnota)** - poměr hloubky modulace vstupního a výstupního signálu pro specifickou modulační frekvenci a oktávové spektrum:

$$
m_k(f_m) = \frac{m_o(f_m)}{m_i(f_m)}
$$
\n(1.18)

2. **transmission index (TI)** - efektivní odstup signál/šum nabývající hodnot 0 až 1:

$$
TI_{k,f_m} = \frac{10 \times \log \frac{m^i_{k,f_m}}{1 - m^i_{k,f_m}} + 15}{30}
$$
 (1.19)

, kde $m^\epsilon_{\ k,f_m}$ je korigovaná m-hodnota pro oktávové pásmo $\ k$ a modulační frekvenci  $f_m$ .

3. **modulation tranfer index (MTI)** - neváhovaný průměr transmission indexů napříč všemi modulačními frekvencemi pro specifické oktávové pásmo nosného signálu:

$$
MTI_k = \frac{1}{n} \sum_{m=1}^{n} TI_{k,fm}
$$
 (1.20)

4. **speech transmission index (STI)**:

$$
STI = \sum_{k=1}^{7} \alpha_k \times MTI_k - \sum_{k=1}^{6} \beta_k \times \sqrt{MTI_k + MTI_{k+1}}
$$
(1.21)

, kde $\alpha_k$ je váhovací činitel a  $\beta_k$ je redundanční činitel oktávového pásma  $k.$ 

<span id="page-26-0"></span>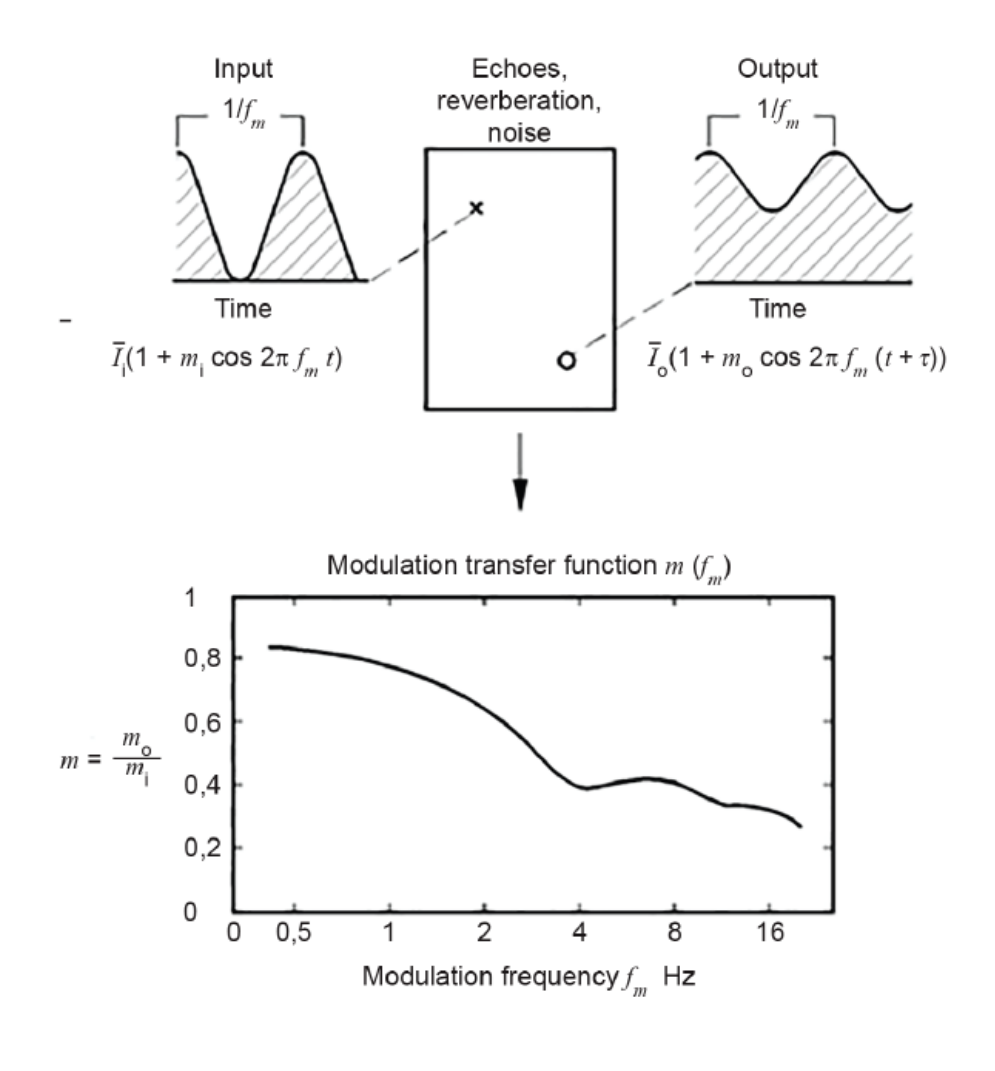

**Obrázek 1.14:** MTF z normy [\[11\]](#page-54-11)

IEC

# <span id="page-28-0"></span>**Kapitola 2**

# **Praktická část**

Tato část popisuje měření impulsních odezev a STI reálných prostorů, simulaci impulsních odezev, vývoj nástroje pro automatizované zpracování impulsních odezev a také návrh alternativního výpočtu STI.

# <span id="page-28-1"></span>**2.1 Měření STI a IR v interiérech budov**

K získání potřebných dat pro srovnání vlastností dozvuku s indexem srozumitelnosti řeči bylo provedeno měření pěti prostor. Prostory byly vybírány s ohledem na různorodost očekávaných vlastností dozvuku. K měření bylo využito následujícího vybavení:

**Hlukoměr NTi Audio XL2:** Umožňuje měřit STI pomocí algoritmu STIPA. Disponuje vlastním kalibrovaným měřicím mikrofonem.

**Generátor signálu NTi Audio Minirator:** Umožňuje přehrávat měřící signál STIPA.

**Notebook se zvukovou kartou Arturia MiniFuse 2:** Měření impulsních odezev bylo realizováno pomocí softwarových nástrojů, k čemuž je potřeba dostatečně výkonného počítače s dobrými A/D, D/A převodníky, kterými disponuje USB zvuková karta MiniFuse 2.

**Výkonový zesilovač Behringer EuroPower 2000 a dvanáctistěnný všesměrový reproduktor:** Měřicí signál z Miniratoru a zvukové karty převádí na zvuk.

**Neumann TLM 103:** Všesměrový velkomembránový kondenzátorový mikrofon s dostatečně rovnou frekvenční odezvou, který byl v této práci využit k měření impulsních odezev.

**Software:** Měření impulsních odezev bylo nejprve realizováno pomocí softwaru MLS Tool od společnosti WaveArts [https://wavearts.com/products/plugins/](https://wavearts.com/products/plugins/mlstool) [mlstool](https://wavearts.com/products/plugins/mlstool), později se zcela přešlo na Room Eq Wizard [https://www.roomeqwizard.](https://www.roomeqwizard.com/) [com/](https://www.roomeqwizard.com/).

## <span id="page-29-0"></span>**2.1.1 Katedrála sv. Víta, Václava a Vojtěcha**

Jako první prostor se povedlo zajistit hlavní loď katedrály sv. Víta. Jedná se o rozměrný prostor s kamennými zdmi, což do jisté míry implikuje dlouhou dobu dozvuku. Ze subjektivního hlediska lze říci, že dozvuk v tomto prostoru není nijak nepříjemný a srozumitelnost nikterak výrazně neruší.

Ruchy, které byly způsobeny běžným provozem katedrály, mohly mít negativní vliv na přesnost měření. Například impulsní odezvy pořízené v rušném prostředí zpravidla trpí výrazným šumem. Vzhledem k velikosti prostoru se též pravděpodobně negativně projevil nedostatečný výkon zdroje měřicího zvuku. Například během měření STI nebylo možné ve všech měřicích bodech dosáhnout požadované úrovně akustického tlaku 80 dB. Výsledky mohou být proto lehce zkresleny.

Průměr STI ze všech měřicích bodů činí 0.56, což odpovídá zařazení do kategorie F podle tabulky STI v příloze. Parametry dozvuku vypočtené z impulsní odezvy jsou na obrázku [2.1.](#page-29-1)

Průměr hodnot D50 činí 66,65%. Abychom mohli STI a D50 porovnat, je žádoucí sjednotit rozsah obou parametrů a to jednoduše vydělením D50 konstantou 100 abychom si rozsah hodnot z 0% až 100% zmenšili na 0 až 1, jak je tomu u STI. Pokud takto upravenou hodnotu D50 porovnáme s naměřenými hodnotami STI, narazíme na velmi podobnou hodnotu, a to 0,68. Od průměru STI se průměr D50 lehce odchyluje. Střední doba dozvuku T20 je 5.893 sekundy.

<span id="page-29-1"></span>

|                       | 50   | 63    | 80      | 100     | 125     | 160     | 200     | 250   | 315   | 400   | 500   | 630    |
|-----------------------|------|-------|---------|---------|---------|---------|---------|-------|-------|-------|-------|--------|
| EDT (s) 1.259         |      | 2.466 | 2.694   | 4.922   | 6.088   | 5.845   | 6.492   | 5.640 | 5.174 | 4.727 | 4.897 | 4.845  |
| T20(s)                |      | 3.385 | 6.085   | 6.434   | 7.141   | 6.962   | 7.081   | 7.004 | 6.696 | 6.414 | 6.240 | 5.736  |
| T30(s)                |      |       |         |         | 7.078   | 7.181   | 7.086   | 7.246 | 6.901 | 6.872 | 6.379 | 6.155  |
| <b>Topt (s)</b> 3.406 |      | 3.323 | 6.085   | 6.442   | 7.101   | 7.181   | 7.227   | 7.133 | 7.080 | 6.700 | 6.352 | 5.687  |
| T60M(s)               |      |       |         |         |         |         |         |       |       |       |       |        |
| C50 (dB)              | 7.18 | 6.05  | $-1.34$ | $-3.40$ | $-6.34$ | $-4.51$ | $-5.32$ | 0.20  | 2.36  | 2.83  | 1.20  | 3.38   |
| $C80$ (dB)            | 6.87 | 6.11  | $-1.49$ | $-2.79$ | $-4.23$ | $-3.60$ | $-4.27$ | 0.81  | 2.67  | 3.05  | 2.31  | 3.86   |
| D50 (%)               | 83.9 | 80.1  | 42.3    | 31.4    | 18.8    | 26.2    | 22.7    | 51.2  | 63.3  | 65.7  | 56.9  | 68.5   |
| $TS(s)$ 0.115         |      | 0.130 | 0.216   | 0.303   | 0.406   | 0.351   | 0.401   | 0.264 | 0.190 | 0.165 | 0.196 | 0.146  |
|                       |      |       |         |         |         |         |         |       |       |       |       |        |
|                       | 800  | 1,000 | 1,250   | 1,600   | 2,000   | 2,500   | 3,150   | 4,000 | 5,000 | 6,300 | 8,000 | 10,000 |
| EDT (s) 4.574         |      | 4.026 | 4.381   | 3.305   | 3.530   | 3.401   | 2.165   | 1.954 | 0.381 | 0.041 | 0.364 | 0.005  |
| $T20(s)$ 5.674        |      | 5.407 | 4.944   | 4.504   | 4.351   | 3.957   | 3.420   | 2.598 | 1.972 | 1.301 | 1.245 | 0.784  |
| $T30(s)$ 6.050        |      | 5.851 | 5.132   | 4.804   | 4.507   | 4.068   | 3.515   | 2.786 | 2.165 | 1.499 | 1.325 | 0.887  |
| <b>Topt (s)</b> 5.801 |      | 5.157 | 5.232   | 4.451   | 4.554   | 4.052   | 3.502   | 2.805 | 2.237 | 1.543 | 1.350 | 0.905  |
| <b>T60M (s)</b>       |      |       |         |         |         |         |         |       |       |       |       |        |
| $C50$ (dB)            | 2.70 | 6.15  | 6.86    | 8.17    | 4.02    | 4.11    | 6.52    | 7.83  | 11.82 | 13.82 | 11.76 | 18.11  |
| C80 (dB)              | 2.95 | 6.50  | 7.18    | 8.44    | 4.43    | 4.70    | 7.05    | 8.38  | 12.56 | 15.19 | 13.33 | 20.00  |
| D50(%)                | 65.1 | 80.5  | 82.9    | 86.8    | 71.6    | 72.0    | 81.8    | 85.8  | 93.8  | 96.0  | 93.8  | 98.5   |
| $TS(s)$ 0.158         |      | 0.090 | 0.075   | 0.056   | 0.105   | 0.099   | 0.060   | 0.041 | 0.015 | 0.009 | 0.013 | 0.003  |

**Obrázek 2.1:** Parametry impulsní odezvy Katedrály sv. Víta

### <span id="page-30-0"></span>**2.1.2 Flight Arena FEL**

Prostor Flight areny na ČVUT sice není prostorem určeným k poslechu mluveného slova, je nicméně zajímavý svým hutným dozvukem, který v kontextu srozumitelnosti řeči stojí za zkoumání. Jedná se o víceméně prázdnou místnost střední velikosti s omítnutými rovnoběžnými zdmi. Dozvuk v prostoru na poslech srozumitelnost znatelně degraduje, nikoliv však do míry, ve které by zabraňoval bezproblémové komunikaci.

Jelikož místnost byla tichá a prázdná, měření proběhlo bez problému. Průměrná hodnota STI činí 0.46, což odpovídá zařazení do kategorie H podle tabulky STI v příloze. Parametry dozvuku vypočtené z impulsní odezvy jsou na obrázku [2.2.](#page-30-1) Průměr hodnot D50 činí 46,54%, což se po převedení z procent na rozsah 0-1 opět velmi blíží průměrné hodnotě STI. Střední doba dozvuku T20 činí 2,18 sekundy.

<span id="page-30-1"></span>

|                       | 50   | 63      | 80      | 100     | 125     | 160     | 200     | 250     | 315     | 400     | 500     | 630     |
|-----------------------|------|---------|---------|---------|---------|---------|---------|---------|---------|---------|---------|---------|
| EDT (s) 0.579         |      | 2.188   | 2.565   | 1.059   | 1.858   | 2.086   | 1.859   | 1.832   | 1.893   | 2.050   | 1.634   | 2.111   |
| T20(s)                |      | 2.649   | 2.081   | 1.930   | 2.228   | 2.225   | 2.094   | 2.110   | 2.372   | 2.109   | 2.135   | 2.036   |
| T30(s)                |      |         | 2.210   | 1.970   | 2.049   | 2.081   | 1.972   | 2.186   | 2.276   | 2.107   | 2.134   | 2.107   |
| <b>Topt (s)</b> 0.379 |      | 2.649   | 2.049   | 2.011   | 2.028   | 2.067   | 2.025   | 2.226   | 2.255   | 2.074   | 2.126   | 2.111   |
| T60M(s)               |      |         |         |         |         |         |         |         |         |         |         |         |
| $C50$ (dB) $-1.04$    |      | 2.87    | $-0.05$ | 3.29    | 0.46    | $-2.58$ | $-0.23$ | $-2.84$ | $-5.27$ | $-0.61$ | $-1.49$ | $-0.84$ |
| C80 (dB)              | 0.01 | $-1.60$ | $-0.09$ | 6.28    | 3.49    | $-1.98$ | 3.12    | $-0.88$ | $-3.35$ | 0.25    | 2.11    | 0.47    |
| D50 (%)               | 44.1 | 66.0    | 49.7    | 68.1    | 52.6    | 35.5    | 48.7    | 34.2    | 22.9    | 46.5    | 41.5    | 45.2    |
| $TS(s)$ 0.064         |      | 0.158   | 0.178   | 0.090   | 0.127   | 0.168   | 0.112   | 0.135   | 0.165   | 0.139   | 0.110   | 0.125   |
|                       |      |         |         |         |         |         |         |         |         |         |         |         |
|                       | 800  | 1,000   | 1,250   | 1,600   | 2,000   | 2,500   | 3,150   | 4,000   | 5,000   | 6,300   | 8,000   | 10,000  |
| EDT (s) 1.993         |      | 2.042   | 1.836   | 2.184   | 2.285   | 2.132   | 1.917   | 1.627   | 1.447   | 1.082   | 0.995   | 0.687   |
| $T20(s)$ 2.276        |      | 2.220   | 1.900   | 2.067   | 2.170   | 1.990   | 1.832   | 1.661   | 1.351   | 0.986   | 0.909   | 0.697   |
| $T30(s)$ 2.210        |      | 2.210   | 1.925   | 2.092   | 2.178   | 2.055   | 1.871   | 1.646   | 1.365   | 1.042   | 0.930   | 0.723   |
| <b>Topt (s)</b> 2.238 |      | 2.230   | 1.930   | 2.153   | 2.177   | 2.086   | 1.884   | 1.653   | 1.369   | 1.076   | 0.940   | 0.706   |
| T60M (s)              |      |         |         |         |         |         |         |         |         |         |         |         |
| $C50$ (dB) $-2.86$    |      | $-3.04$ | $-0.62$ | $-2.24$ | $-2.32$ | $-2.76$ | $-0.53$ | $-1.40$ | $-1.97$ | 2.25    | 4.65    | 4.55    |
| $C80$ (dB) $-1.21$    |      | $-0.35$ | 0.90    | $-0.27$ | $-1.12$ | $-1.34$ | 1.01    | 1.22    | 0.73    | 4.51    | 7.09    | 8.98    |
| $D50$ (%) 34.1        |      | 33.2    | 46.4    | 37.4    | 37.0    | 34.6    | 47.0    | 42.0    | 38.8    | 62.7    | 74.5    | 74.0    |
| $TS(s)$ 0.158         |      | 0.138   | 0.111   | 0.134   | 0.146   | 0.143   | 0.108   | 0.103   | 0.103   | 0.055   | 0.036   | 0.033   |

**Obrázek 2.2:** Parametry impulsní odezvy Flight areny na ČVUT

## <span id="page-31-0"></span>**2.1.3 Posluchárna 132 FEL**

Tato místnost byla vybrána, jako příklad průměrně srozumitelné posluchárny. Dozvuk v tomto prostoru je lehce rušivý, ale mluvenému slovu je zde poměrně dobře rozumět.

Již při stavbě měřicí techniky se objevil problém. Pro akustická měření s všesměrovým reproduktorem se doporučuje reproduktor umístit doprostřed místnosti aby nedocházelo k parazitnímu odrazu o blízkou stěnu. V tomto případě ale nebylo možné trojnožku s všesměrovým reproduktorem stabilně umístit přímo doprostřed místnosti aniž by se poškodilo vybavení nebo nábytek místnosti. Reproduktor byl tedy umístěn na místo vyučujícího před tabuli, tedy relativně blízko ke stěně s určitým předpokladem nepřesnosti výsledku.

Průměrná hodnota STI činí 0,65, což odpovídá zařazení do kategorie D podle tabulky STI v příloze. Parametry dozvuku vypočtené z impulsní odezvy jsou na obrázku [2.3.](#page-31-1) Průměr hodnot D50 činí 53,19% což se po převedení z procent na rozsah 0-1 žádné z naměřených hodnot STI neblíží. Střední doba dozvuku činí 0,7 sekundy.

<span id="page-31-1"></span>

|                    | 50      | 63      | 80      | 100     | 125     | 160     | 200   | 250   | 315   | 400   | 500   | 630    |
|--------------------|---------|---------|---------|---------|---------|---------|-------|-------|-------|-------|-------|--------|
| EDT (s) 1.587      |         | 1.772   | 1.187   | 1.040   | 1.042   | 1.012   | 0.792 | 0.693 | 0.971 | 0.837 | 0.797 | 0.715  |
| $T20(s)$ 1.272     |         | 1.761   | 1.450   | 1.093   | 0.936   | 0.799   | 0.715 | 0.567 | 0.666 | 0.546 | 0.637 | 0.657  |
| T30(s)             |         |         | 1.226   | 0.934   | 0.867   | 0.772   | 0.663 | 0.614 | 0.686 | 0.619 | 0.615 | 0.633  |
| Topt (s) 1.235     |         | 1.540   | 1.228   | 0.993   | 0.861   | 0.767   | 0.632 | 0.621 | 0.666 | 0.666 | 0.648 | 0.639  |
| T60M(s)            |         |         |         |         |         |         |       |       |       |       |       |        |
| $C50$ (dB) $-5.12$ |         | $-5.87$ | 0.14    | $-2.50$ | 3.39    | $-0.16$ | 2.81  | 3.09  | 1.41  | 1.53  | 0.59  | 0.69   |
| $C80$ (dB)         | $-4.24$ | $-4.35$ | $-0.20$ | $-0.67$ | 4.23    | 5.16    | 5.35  | 4.33  | 4.43  | 4.58  | 3.97  | 5.60   |
| D50 (%)            | 23.5    | 20.6    | 50.8    | 36.0    | 68.6    | 49.1    | 65.6  | 67.1  | 58.0  | 58.7  | 53.4  | 54.0   |
| $TS(s)$ 0.192      |         | 0.185   | 0.119   | 0.112   | 0.078   | 0.085   | 0.069 | 0.062 | 0.068 | 0.062 | 0.066 | 0.065  |
|                    |         |         |         |         |         |         |       |       |       |       |       |        |
|                    | 800     | 1,000   | 1,250   | 1,600   | 2,000   | 2,500   | 3,150 | 4,000 | 5,000 | 6,300 | 8,000 | 10,000 |
| EDT (s) 0.637      |         | 0.738   | 0.873   | 0.931   | 0.927   | 0.989   | 0.907 | 0.885 | 0.701 | 0.659 | 0.645 | 0.515  |
| $T20(s)$ 0.716     |         | 0.754   | 0.910   | 0.953   | 0.934   | 0.879   | 0.909 | 0.808 | 0.769 | 0.658 | 0.632 | 0.572  |
| $T30(s)$ 0.723     |         | 0.789   | 0.892   | 0.945   | 0.924   | 0.901   | 0.893 | 0.827 | 0.749 | 0.677 | 0.645 | 0.559  |
| Topt (s) 0.705     |         | 0.813   | 0.915   | 0.953   | 0.926   | 0.913   | 0.943 | 0.822 | 0.758 | 0.686 | 0.655 | 0.561  |
| <b>T60M (s)</b>    |         |         |         |         |         |         |       |       |       |       |       |        |
| C50 (dB)           | 0.25    | 1.94    | $-0.58$ | 0.25    | $-1.13$ | $-1.10$ | 1.13  | 1.31  | 1.78  | 2.35  | 1.81  | 4.90   |
| C80 (dB)           | 6.26    | 5.45    | 3.26    | 4.07    | 3.62    | 2.67    | 3.63  | 3.79  | 5.73  | 5.91  | 6.05  | 8.33   |
| D50(%)             | 51.5    | 61.0    | 46.7    | 51.5    | 43.6    | 43.7    | 56.5  | 57.5  | 60.1  | 63.2  | 60.3  | 75.6   |
| TS(s)              | 0.065   | 0.062   | 0.074   | 0.070   | 0.077   | 0.077   | 0.067 | 0.062 | 0.052 | 0.051 | 0.054 | 0.040  |

**Obrázek 2.3:** Parametry impulsní odezvy posluchárny 132 na FEL

### <span id="page-32-0"></span>**2.1.4 Posluchárna 337 FS**

Tato posluchárna je oproti místnosti 132 ze subjektivního hlediska o poznání měně srozumitelná. Rozumět řeči přednášejícího vyžaduje dávku soustředění, ačkoliv doba dozvuku není na první poslech o tolik delší než v předchozím případě.

I v případě této posluchárny byl problém s umístěním reproduktoru doprostřed místnosti, proto se stejně jako v předchozím případě umístil na pozici před tabuli. Průměrná hodnota STI v tomto případě vyšla 0,49, což odpovídá zařazení do kategorie H podle tabulky STI v příloze. Parametry dozvuku vypočtené z impulsní odezvy jsou na obrázku [2.4.](#page-32-1)

Průměr hodnot D50 je v tomto případě 29,76, což se po převedení z procent na rozsah 0-1 od naměřených hodnot STI významně liší. Střední doba dozvuku T20 je 1,58 sekundy.

<span id="page-32-1"></span>

|                    | 50      | 63      | 80      | 100     | 125      | 160     | 200     | 250     | 315     | 400     | 500     | 630     |
|--------------------|---------|---------|---------|---------|----------|---------|---------|---------|---------|---------|---------|---------|
| EDT (s) 3.155      |         | 1.537   | 2.850   | 2.724   | 3.036    | 2.419   | 2.462   | 1.320   | 1.527   | 1.726   | 1.383   | 1.554   |
| T20 (s) 4.097      |         |         | 2.550   | 2.555   | 2.359    | 1.738   | 2.276   | 2.324   | 1.984   | 1.585   | 1.618   | 1.486   |
| T30(s)             |         |         | 2.567   |         | 2.410    | 2.003   | 2.253   | 2.263   | 1.972   | 1.674   | 1.682   | 1.592   |
| Topt (s) 4.042     |         | 0.153   | 2.567   | 2.656   | 2.405    | 1.990   | 2.264   | 2.249   | 1.913   | 1.704   | 1.664   | 1.486   |
| T60M(s)            |         |         |         |         |          |         |         |         |         |         |         |         |
| $C50$ (dB) $-1.29$ |         | $-5.14$ | $-3.95$ | $-8.27$ | $-13.79$ | $-6.33$ | $-6.00$ | $-3.58$ | $-1.96$ | $-1.43$ | $-2.96$ | $-4.03$ |
| C80 (dB)           | $-6.16$ | $-2.83$ | $-2.01$ | $-7.39$ | $-5.33$  | $-4.63$ | $-2.16$ | $-0.42$ | 2.07    | $-1.70$ | $-0.77$ | $-1.86$ |
| D50 (%)            | 42.7    | 23.5    | 28.7    | 13.0    | 4.0      | 18.9    | 20.1    | 30.5    | 38.9    | 41.9    | 33.6    | 28.4    |
| $TS(s)$ 0.297      |         | 0.133   | 0.241   | 0.285   | 0.254    | 0.210   | 0.209   | 0.136   | 0.121   | 0.131   | 0.119   | 0.126   |
|                    |         |         |         |         |          |         |         |         |         |         |         |         |
|                    | 800     | 1,000   | 1,250   | 1,600   | 2,000    | 2,500   | 3,150   | 4,000   | 5,000   | 6,300   | 8,000   | 10,000  |
| EDT (s) 1.390      |         | 1.572   | 1.533   | 1.654   | 1.570    | 1.493   | 1.542   | 1.390   | 1.178   | 0.997   | 0.933   | 0.742   |
| $T20(s)$ 1.505     |         | 1.536   | 1.564   | 1.606   | 1.575    | 1.587   | 1.411   | 1.334   | 1.205   | 1.030   | 0.889   | 0.691   |
| $T30(s)$ 1.568     |         | 1.561   | 1.617   | 1.608   | 1.564    | 1.553   | 1.421   | 1.329   | 1.216   | 1.031   | 0.917   | 0.718   |
| Topt (s) 1.486     |         | 1.585   | 1.600   | 1.631   | 1.556    | 1.582   | 1.425   | 1.336   | 1.257   | 1.029   | 0.929   | 0.694   |
| T60M(s)            |         |         |         |         |          |         |         |         |         |         |         |         |
| $C50$ (dB) $-7.20$ |         | $-4.99$ | $-4.21$ | $-9.69$ | $-6.02$  | $-4.48$ | $-4.26$ | $-3.03$ | $-1.94$ | 0.66    | 0.06    | 2.28    |
| $C80$ (dB) $-2.15$ |         | $-2.41$ | $-1.91$ | $-3.82$ | $-1.91$  | $-1.85$ | $-1.21$ | $-0.14$ | 1.13    | 3.07    | 3.49    | 5.41    |
| D50(%)             | 16.0    | 24.1    | 27.5    | 9.7     | 20.0     | 26.3    | 27.3    | 33.2    | 39.0    | 53.8    | 50.3    | 62.8    |
| $TS(s)$ 0.133      |         | 0.137   | 0.132   | 0.148   | 0.135    | 0.125   | 0.121   | 0.110   | 0.091   | 0.070   | 0.070   | 0.050   |

**Obrázek 2.4:** Parametry impulsní odezvy posluchárny 337 na FS

## <span id="page-33-0"></span>**2.1.5 Kostel Nanebevzetí Panny Marie v Klecanech**

Jako poslední prostor byl měřen kostel Nanebevzetí Panny Marie v Klecanech. Jedná se o kostel střední velikosti s omítnutými zdmi. I když je dozvuk v prostoru velmi zřetelný, srozumitelnost řeči je na poslech velmi dobrá.

Měření proběhlo bez větších komplikací a ruchu. Průměrná hodnota STI v tomto případě vyšla 0,53, což odpovídá zařazení do kategorie G podle tabulky STI v příloze. Parametry dozvuku vypočtené z impulsní odezvy jsou na obrázku [2.5.](#page-33-2) Průměr hodnot D50 je v tomto případě 59.7, což se po převedení na rozsah 0-1 naměřeným hodnotám STI blíží. Střední doba dozvuku T20 je 2,16 sekundy.

<span id="page-33-2"></span>

|                      | 50   | 63    | 80      | 100     | 125     | 160   | 200   | 250   | 315   | 400   | 500     | 630    |
|----------------------|------|-------|---------|---------|---------|-------|-------|-------|-------|-------|---------|--------|
| EDT (s) 1.632        |      | 1.111 | 2.463   | 1.694   | 3.080   | 2.326 | 2.409 | 1.915 | 1.837 | 1.674 | 1.485   | 1.670  |
| $T20(s)$ 2.882       |      | 2.385 | 2.612   | 3.076   | 2.725   | 2.296 | 2.740 | 2.383 | 2.863 | 2.264 | 2.486   | 2.398  |
| $T30(s)$ 2.747       |      | 2.187 |         |         | 2.573   | 2.611 | 2.537 | 2.304 | 2.569 | 2.339 | 2.310   | 2.244  |
| Topt (s) 2.747       |      | 2.242 | 2.776   | 3.100   | 2.587   | 2.181 | 2.551 | 2.324 | 2.635 | 2.286 | 2.226   | 2.240  |
| T60M(s)              |      |       |         |         |         |       |       |       |       |       |         |        |
| $C50$ (dB) $-1.08$   |      | 3.68  | $-1.06$ | $-3.35$ | $-0.39$ | 0.22  | 1.67  | 0.56  | 0.11  | 0.87  | $-0.20$ | 0.99   |
| $C80$ (dB) $-0.38$   |      | 3.33  | 0.28    | 0.25    | 0.21    | 0.93  | 2.09  | 1.06  | 0.60  | 3.60  | 3.65    | 2.78   |
| $D50$ (%) $43.8$     |      | 70.0  | 43.9    | 31.6    | 47.7    | 51.3  | 59.5  | 53.2  | 50.6  | 55.0  | 48.8    | 55.7   |
| $TS(s)$ 0.169        |      | 0.095 | 0.161   | 0.152   | 0.177   | 0.140 | 0.115 | 0.121 | 0.120 | 0.098 | 0.096   | 0.092  |
|                      |      |       |         |         |         |       |       |       |       |       |         |        |
|                      | 800  | 1,000 | 1,250   | 1,600   | 2,000   | 2,500 | 3,150 | 4,000 | 5,000 | 6,300 | 8,000   | 10,000 |
| <b>EDT</b> (s) 1.747 |      | 1.810 | 1.781   | 1.522   | 1.520   | 1.422 | 1.115 | 0.938 | 0.731 | 0.648 | 0.171   | 0.297  |
| $T20(s)$ 2.057       |      | 1.836 | 1.645   | 1.523   | 1.477   | 1.255 | 1.146 | 0.971 | 0.783 | 0.686 | 0.582   | 0.523  |
| $T30(s)$ 2.016       |      | 1.807 | 1.707   | 1.533   | 1.481   | 1.309 | 1.179 | 0.966 | 0.829 | 0.700 | 0.613   | 0.521  |
| Topt (s) 2.034       |      | 1.807 | 1.747   | 1.554   | 1.499   | 1.339 | 1.178 | 0.966 | 0.838 | 0.705 | 0.634   | 0.536  |
| <b>T60M (s)</b>      |      |       |         |         |         |       |       |       |       |       |         |        |
| $C50$ (dB)           | 0.60 | 1.12  | 3.31    | 1.37    | 1.09    | 0.36  | 3.13  | 3.98  | 2.68  | 8.01  | 11.90   | 11.51  |
| C80 (dB)             | 3.02 | 3.25  | 4.61    | 2.95    | 3.23    | 2.46  | 5.10  | 6.36  | 7.11  | 12.39 | 15.47   | 14.81  |
| D50 (%)              | 53.4 | 56.4  | 68.2    | 57.8    | 56.3    | 52.1  | 67.3  | 71.4  | 65.0  | 86.3  | 93.9    | 93.4   |
| $TS(s)$ 0.090        |      | 0.085 | 0.067   | 0.077   | 0.076   | 0.078 | 0.051 | 0.045 | 0.041 | 0.017 | 0.011   | 0.009  |

**Obrázek 2.5:** Parametry impulsní odezvy kostela Nanebevzetí Panny Marie v Klecanech

## <span id="page-33-1"></span>**2.1.6 Vyhodnocení měření**

Z naměřených hodnot je na první pohled vidět, že střední doba dozvuku nemá na index srozumitelnosti řeči sama o sobě pozorovatelný vliv. Například podle STI je katedrála sv. Víta lépe hodnocena než Flight aréna, ačkoliv má dobu dozvuku znatelně delší, zatímco u poslucháren je tomu naopak.

Naproti tomu parametr D50 se s STI ve většině případů mění podobně. Ve dvou případech průměr D50 dokonce odpovídá některé z naměřených hodnot a v jednom případě se tomu blíží. Ve zbylých dvou případech však došlo ke stanovení hodnot STI zcela odlišných od průměru D50. Nutno podotknout, že v obou případech mohlo dojít ke zkreslení naměřených hodnot vlivem postavení reproduktoru příliš blízko ke stěně. Je tedy zřejmé, že další průzkum vztahu D50 a STI by mohl přispět k nalezení hledané alternativní metody pro odhad STI.

# <span id="page-34-0"></span>**2.2 Vývoj alternativního výpočtu STI**

Měření ukázalo, že mezi parametry D50 a STI pravděpodobně existuje nějaký vztah. V rámci této podkapitoly se pokusíme tuto skutečnost ověřit a případně výpočet D50 přizpůsobit tak, aby se hodnoty obou výpočtů co nejvíce přibližovaly. Správnost výsledného výpočtu bude ověřena na testovacích datech.

### <span id="page-34-1"></span>**2.2.1 Sběr dat**

Pro vývoj a testování výpočtu je potřeba sada dat, která byla v rámci práce složena z naměřených impulsních odezev v předchozí části, odezev získaných z veřejné banky *OpenAir* [\[26\]](#page-55-9) a vygenerovaných impulsních odezev s využitím simulace. Sada musí být rozdělena na část určenou pro vývoj a část určenou pro výsledné ověření správnosti.

### **Simulované impulsní odezvy**

K simulaci impulsních odezev byla využita knihovna *PyRoomAcoustics* [\[27\]](#page-55-10), která umožňuje vytvořit model místnosti se stěnami sepcifikovaných materiálů, do prostoru virtuálně umístit mikrofon i zdroj zvuku a na základě vstupů vygenerovat impulsní odezvu místnosti.

Zde je uveden příklad kódu, který byl využit pro vygenerování jedné z odezev:

```
1 import pyroomacoustics as pra
2 import matplotlib . pyplot as plt
3 from scipy . io import wavfile
4 import numpy as np
 5
6
\frac{7 \text{ room\_dim}}{2} = [5, 5, 3] # meters
 8
9 m = pra . Material ( energy_absorption =" carpet_hairy ")
_{10} pol = 1 * np.array ([[0,0], [0,4], [5,2], [5,0]]).T
11
12 room = pra. Room. from_corners (pol, fs=44100, max_order=15, materials
      =m , ray_tracing = True )
13
14 room. extrude (2.5, materials=m)
15 room . set_ray_tracing ()
16 room.add_source ([1, 1, 1.76])
17 room . add_microphone ( loc =[1 , 3 , 1.76])
18
19 room . compute_rir ()
20
21 wavfile . write ('ir.wav ', 44100 , np . array ( room . rir [0][0]) )
```
Vygenerovaná odezva disponuje poměrně vysokým STI díky pohltivému materiálu "chlupatého koberce", jehož bylo využito pro všechny stěny místnosti. Vzhledem k tomu, že taková místnost je poměrně atypická bylo nejpraktičtější si ji nasimulovat.

Stejná místnost akorát s velmi odrazivým materiálem byla naopak využita k vygenerování impulsní odezvy s nízkým STI.

### **Výpočet STI z impulsních odezev**

K výpočtu STI z nasbíraných impulsních odezev bylo využito STIPA algoritmu implementovaného v prostředí Matlab dostupného ze zdroje [\[28\]](#page-55-11). Výpočet probíhal automatizovaně tak, že se pro každou impulsní odezvu vypočetla konvoluce s měřicím signálem a výsledný signál se pak podrobil vyhodnocovací funkci, jejíž výsledek se následně uložil do JSON souboru pro snadné další zpracování.

```
1 duration = 25;
\Omega3 path =' ./../../../ dataset /';
4 sti = [];
5 dirfindstirng = strcat (path, '*. wav');
6 filelist = dir(dirfindstirng);
7
8 for i = 1 : length (filelist)
9
10 filename = strcat (path, filelist (i).name);
11 [ir, fs] = audioread (filename);
12 stipaSignal = generateStipaSignal (duration, fs) *0.1;
13 ir = ir * 0.1;
14 measured = conv(stipaSignal, ir);
15
16
17 sti = [sti stipa (measured, fs)];
18
19 end
20
21 json_text = jsonencode (sti);
22
23 fid = fopen (strcat (path, 'sti. json'), 'w');
24 fprintf (fid, '%s', json_text);
25 fclose (fid);
```
### <span id="page-36-0"></span>**2.2.2 Nástroj pro zpracování impulsních odezev**

Ke zpracování impulsních odezev byl vytvořen vlastní skript, který posloužil k návrhu alternativní metody stanovení STI. Skript je koncipován nejen jako samostatně spustitelný program ale i jako integrovatelný modul. Tento modul s názvem *IRProcessor.py* obsahuje stejnojmennou třídu zapouzdřující vešekrou integrovatelnou funkcionalitu.

Třída *IRProcessor* je navržená tak, aby každá její instance prováděla operace nad jednou impulsní odezvou.

### **Funkční požadavky:**

- normalizace signálu impulsní odezvy
- filtrace oktávových pásem
- ořez signálu nad stanovenou hranicí ticha
- výpočet parametru definition D50

### **Konstruktor**

Konstruktor třídy přebírá instanční data prostřednictvím parametrů a připravuje instanci ke správnému chodu. Třída *IRProcessor* přebírá následující parametry:

- *signal* obsahuje vzorkovaný signál (NumPy array)
- *sampling\_frequency* uvádí vzorkovací frekvenci, vnitřně *self.fs*
- *frame\_size* určuje šířku okna výpočtu obálky pomocí moving RMS
- *gate\_treshold\_dbfs* určuje úroveň pro časový ořez signálu, vnitřně *self.gate\_treshold*
- *custom\_useful\_duration\_ms* defaultně *None*, jinak nastavuje vlastní délku trvání oříznuté impulsní odezvy v milisekundách

Dále konstruktor provede výpočet maximální absolutní hodnoty *self.max\_value* a počtu rámců *self.number\_of\_frames*:

```
1 self.max_value = np.max(np.abs(signal))
2 self . number_of_frames = -( signal . size // - self . frame_size )
```
Na závěr se provede volání procedur pro přípravu dat k dalšímu zpracování. Podrobný popis těchto procedur je uveden dále v této sekci:

```
1 self. compute rms frames ()
2 self . _compute_useful_part ()
3 self . _compute_filtered_signals ()
```
#### **Normalizace**

Abychom mohli impulsní odezvy porovnávat mezi sebou, je nutné provést normalizaci podle nejvyšší hodnoty vzorku signálu. Upravíme tak rozsah hodnot vzorků na -1 až 1:

```
def normalize (self) :
    self.signal = self.signal /self.max value
```
#### **Filtrace oktávových pásem**

Aby bylo možné signál analyzovat v jednotlivých oktávových pásmech, je třeba provést jejich filtraci. K tomu využijeme knihovny PyOctaveBand [\[29\]](#page-55-12), která je pro tento účel navržena. Funkci knihovy zapouzdřuje privátní metoda *\_compute\_filtered\_signals*:

```
1 from filtering. PyOctaveBand import octavefilter
2
3 def _compute_filtered_signals ( self ) :
4 details . self. filter_frequencies, self. filtered_signals =
    octavefilter ( self . signal ,
5 fs = self.fs,
6 fraction = FILTER_FRACTION ,
7 order = FILTER_ORDER ,
8 limits = FILTER_LIMITS,
9 \qquad \qquad show = 0,
10 sigbands = 1)
```
Konstanta *FILTER\_FRACTION = 1* nastavuje šířku jednoho filtru na jednu oktávu, *FILTER\_ORDER = 6* nastavuje řád filtru a *FILTER\_LIMITS = [125, 8000]* nastavuje hranice, mezi kterými se mají oktavové filtry vypočítat. Tyto konstanty jsou nastaveny na začátku kódu modulu.

Výsledek se uloží jako 2D pole do proměnné *self.filtered\_signals* a středové frekvence jednotlivých filtru uchová *self.filter\_frequencies*.

### **Ořez signálu nad stanovenou hranicí ticha**

Impulsní odezva nemusí začínat ani končit stejně s nahrávkou. Předpokládáme proto, že na začátku i na konci nahrávky je nepotřebné ticho, respektive šum, kterého je potřeba se zbavit. K tomu je nutné nejprve zhruba spočítat obálku signálu v decibelech a poté podle stanovené úrovně signál oříznout. Výpočet obálky v tomto případě zajistí *moving RMS* s převodem na dBFS:

```
_1 def _1 to dbFS (self, data):
2 return 20 * np . log10 ( np .abs ( data ) / self . max_value )
3
4 def _compute_rms_frames ( self ) :
5 # compute RMS values
6 for i in range (self.number of frames):
7 # compute boundaries to slice frame
8 start = self . frame_size * i
9 end = self.frame_size *(i + 1)10 end = self . signal . size if end >= self . signal . size else end
11 # slice frame from signal and convert to int64
12 frame = self.signal [start:end]
13 frame = frame.astype ("float64")
14 # compute RMS
15 self. rms_frames [i] = np.sqrt(np_mean(frame**2))16 self.rms_frames = self._to_dbFS(self.rms_frames)
```
Začátek ořezu se detekuje nárůstem RMS nad stanovenou hranici a konec poklesem pod ní. Výsledkem jsou vypočtené indexy *self.start\_idx* a *self.end\_idx*, které jsou při dalším zpracování využity ke *slicingu* původního signálu:

```
1 def _compute_useful_part (self) :
2 gate_open = False
     for i in range (self.rms_frames.size):
```

```
4 if not gate_open and self . rms_frames [ i ] > self .
    gate treshold:
5 cut start idx = (i + 1) * self . frame size
6 gate open = True
7
8 if gate_open and self.rms_frames[i] < self.gate_treshold:
9 cut_end_idx = i * self . frame_size
10 break
11 self . start_idx = cut_start_idx
12 self . end_idx = cut_end_idx
```
#### **Výpočet parametru definition - D50 a DX**

Jak se ukázalo ve fázi měření, podíl energie prvních 50 milisekund impulsní odezvy ku celkové energii pravděpodobně koreluje s STI. Proto se jevilo jako užitečné implementovat metodu, která by umožňovala provádět tento výpočet s několika modifikacemi. Implementace metody nese název *compute\_DX*.

Z označení D50 bylo odvozeno označení DX, kde X symbolizuje proměnnou délku porovnávané úvodní energie. Parametr *custom\_time\_span* umožňuje výpočet provádět nad specifikovanou délkou odezvy a tím ignorovat automatický střih vypočtený metodou *\_compute\_useful\_part*. Parametr *octave\_band\_idx* umožňuje vybrat specifické oktávové pásmo, na kterém se má výpočet provést.

```
1 def compute_DX ( self, x, custom_time_span = None, octave_band_idx =
     None ) :
2 start = self.start_idx
3 end = self . end_idx if custom_time_span == None else self .
     millisecods_to_sapmles ( custom_time_span )
4 if octave_band_idx :
5 sig = self . filtered_signals [ octave_band_idx ]
6 else:
         sig = self.signal8 sig = sig [start: end] **2
9 t = self . millisecods_to_sapmles ( x )
10 DX = np.sum (sig [:t]) / np.sum (sig)
11 return DX
```
### **Main**

Jak je zmíněno v úvodu této podkapitoly, skript lze spouštět i jako samostatný program. V takovém režimu se provedou výše uvedené operace nad zvolenou impulsní odezvou a výsledky se zobrazí v grafech. Tento režim se hodí zejména pro ladění parametrů dalšího zpracování konkrétní sady impulsních odezev. Parametry běhu se pro jednoduchost nastavují jako konstnaty přímo v kódu programu. Viz kód [2.1.](#page-39-0)

Od shora první graf na obrázku [2.6](#page-40-0) zobrazuje normalizovaný časový průběh nahrávky (modře), hranice automatického střihu (červeně) a hranici prvních *X* milisekund odezvy (zeleně). Druhý graf pak zobrazuje hodnoty RMS rámců (modře) a hranici pro automatický střih (červeně). Poslední, dolní graf zobrazuje frekvenční spektrum vybraného oktávového pásma.

```
1 import numpy as np
2 import matplotlib . pyplot as plt
3 from scipy . io import wavfile
4 from scipy import fft
 5
6 IR_FILE_PATH = 'dataset / flight arena mls.wav '
7 USEFUL_TRESHOLD_DBFS = -60
8 BAND IDX = 5
9 X = 5010 TAIL = 10000
11 FRAME_SIZE = 32
12
13 #ZDE SE NACHAZI KOD IRPRocessoru
14
15 if _{-}name_{-} == "_{-}main_{-}":
16
17 fs, ir = wavfile.read (IR_FILE_PATH)
18 sp = IRProcessor(ir, fs, FRAME_SIZE, USEFUL_TRESHOLD_DBFS)
19 sp . normalize ()
20
21 plt . subplot (311)
22 ax = plt.gca()
23 ax.set ylim ([-1, 1])24 plt . plot ( sp . signal [: sp . end_idx + TAIL ])
2526 plt.axvline (x = sp.start_idx, color = 'r', label = 'cut start')27 plt . axvline (x = sp.\text{end}_idx, color = 'r', label = 'cut end')28 plt. axvline (x = sp.start_idx + sp.millisecodes_to_sapmles (X),color = 'g', label = f'({X} ms')
29
30 plt . subplot (312)
31
32 plt.plot (sp.rms_frames)
33 plt . axhline (y = \text{USEFUL_TRESHOLD_DDFS}, color = 'r', label = '
     gate treshold ')
34
35 print (f''D\{X\} = \{sp.compute_DX(X)\}")36 plt . subplot (313)
37
38 plt.stem(np.linspace(0, int(fs/2), int(sp.signal.size/2)),
39 np .abs ( fft . fft ( sp . filtered_signals [ BAND_IDX ]) ) [: int( sp
      . signal . size /2) ] ,
40 b- m^2, m^2 m^241
42 plt . tight_layout ()
43 plt . show ()
```
**Kód 2.1:** IRProcessor main

<span id="page-40-0"></span>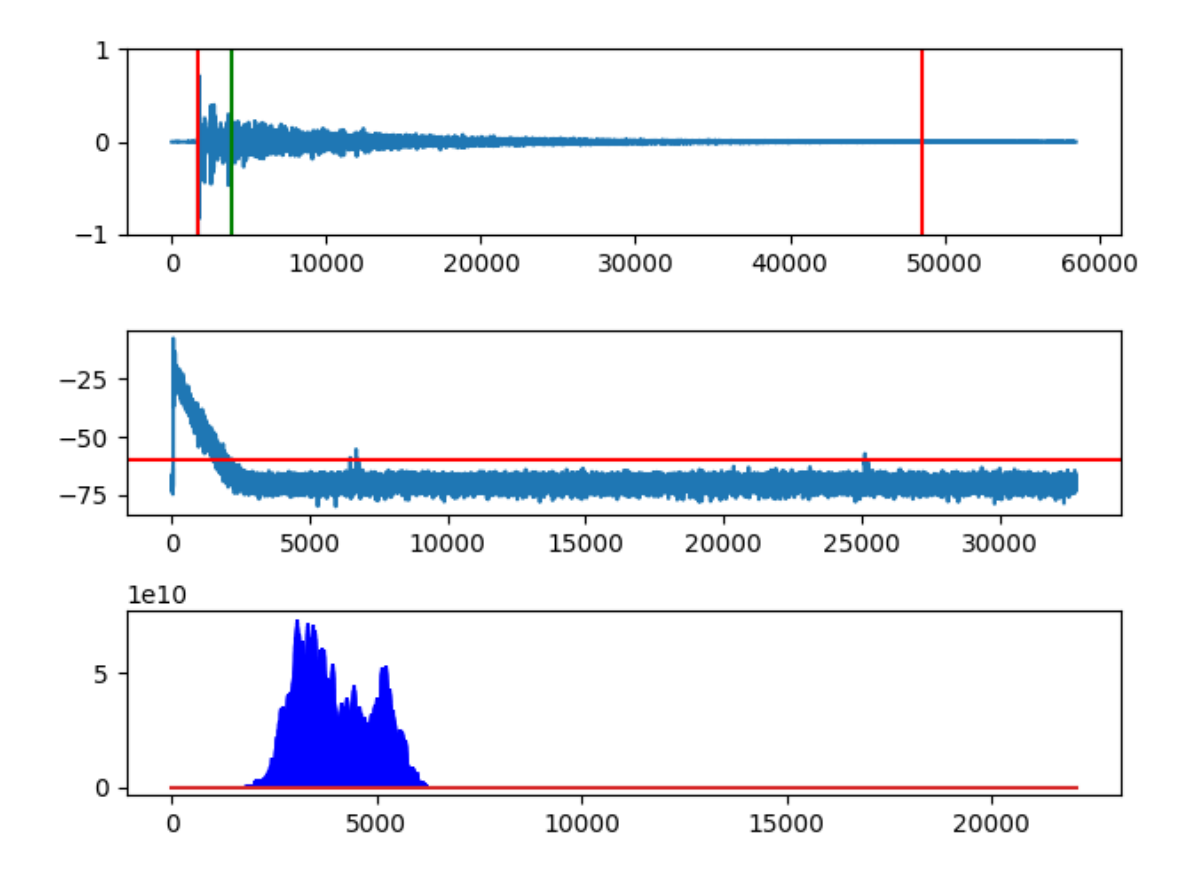

**Obrázek 2.6:** Výstup modulu IRProcessor.py spuštěného jako samostatný program

### <span id="page-41-0"></span>**2.2.3 Návrh výpočtu**

Nejprve byl implementován skript pro automatizovaný výpočet D50. Metoda *direct\_autocut\_D50\_alternative\_sti* zajišťuje samotný výpočet D50 s využitím dříve vytvořeného modulu *IRProcessor*.

Kód hlavního běhu programu provede nejprve načtení předvypočtených hodnot STI z JSON souboru. Poté ve smyčce postupně načte všechny impulsní odezvy a pro každou z nich provede výpočet D50, jehož výstup uloží do listu *results*. Po skončení smyčky se vypočtou odchylky odpovídajících hodnot STI (proměnná *sti*) a D50 (proměnná *results*), ze kterých následně vypočítá maximální a průměrnou odchylku. Vypočtené hodnoty vypíše a nakonec data zobrazí v grafech.

Horní graf ukazuje hodnoty STI a hodnoty D50 v závislosti na pořádí impulsní odezvy a dolní graf ukazuje hodnoty D50 v závislosti na STI.

```
1 from IRProcessor import IRProcessor
2 from scipy . io import wavfile
3 import glob
4 import numpy as np
5 import json
6 import matplotlib . pyplot as plt
7
8 USEFUL_TRESHOLD_DBFS = -609
10 def direct_autocut_D50_alternative_sti ( ir_file_name ) :
11 fs, ir = wavfile.read (ir_file_name)
12 sp = IRProcessor(ir, fs, 32, USEFUL_TRESHOLD_DBFS)
13 sp. normalize ()
14 D50 = sp. compute DX (x = 50)
15 return D50
16
17 if _{-}name_{-} == "_{-}main_{-}":
18 results = \begin{bmatrix} \end{bmatrix}19 dataset = json.load (open ('./dataset/sti.json'))
20 sti = dataset
21
22 for ir_file_name in glob . glob ('./ dataset /*. wav ') :
23 D50 = direct_autocut_D50_alternative_sti ( ir_file_name )
24 results . append (D50)
25
26 sti = np.array(sti)27 results = np. array (results)
28
29 d = np.abs(sti - results)
30 print (d)31 print (np. average (d))
32 print (np.max(d))
33
34 plt . subplot (211)
35 ax = plt.gca()
36 ax . set ylim([0, 1])37 plt.plot(r, 'bo')38 plt.plot(sti, 'rx')
39
40 plt . subplot (212)
41 ax = plt.gca()
42 ax.set_ylim ([0, 1])
43 plt.scatter (sti, r)
44 plt.scatter (sti, sti)
```
Po spuštění výpočtu nad sadou dat určenou pro vývoj získáme výstup viditelný na obrázku [2.7](#page-42-0) s průměrnou odchylkou 9.5% a maximální odchylkou 17%. Z výstupu je vidět, že D50 určitou informaci o STI pravděpodobně nese, ale pro zpřesnění je vhodné vypracovat sofistikovanější výpočet.

<span id="page-42-0"></span>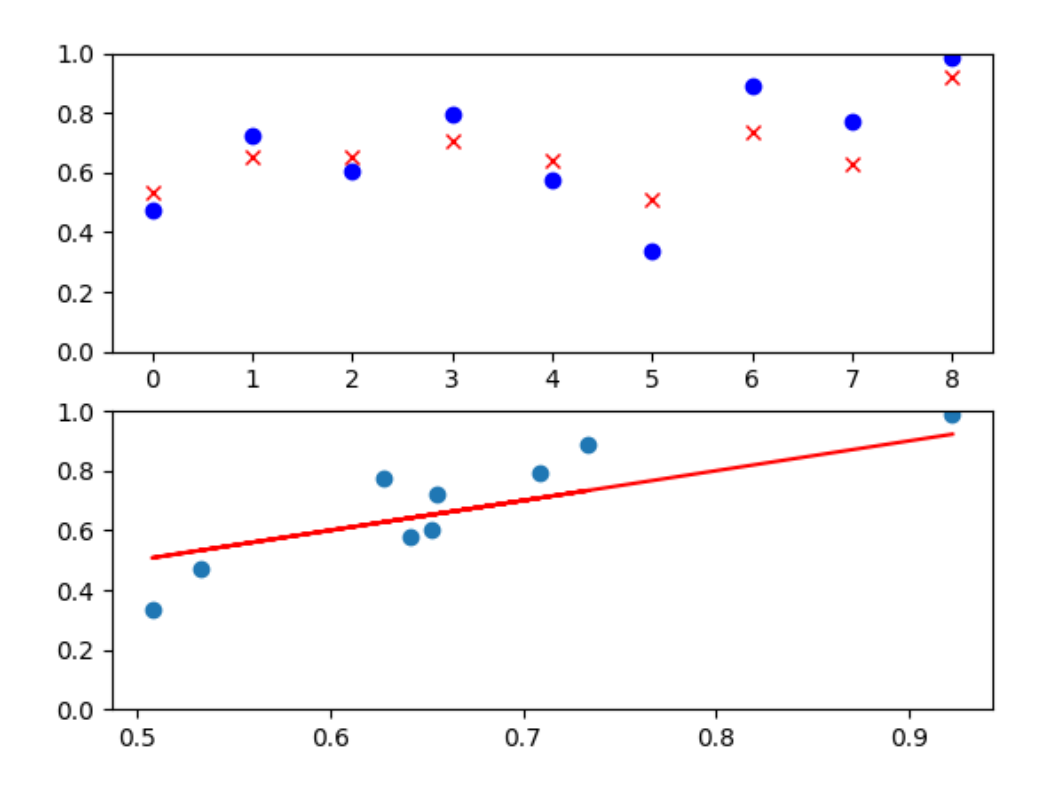

**Obrázek 2.7:** Porovnání hodnot D50 a STI

Další vývoj výpočtu se řídil následující úvahou. Nejprve připomeňme, že STIPA vyhodnocuje ztrátu hloubky modulace na dvou modulačních frekvencích pro každé ze sedmi oktávových pásem. Z principu výpočtu konvoluce můžeme usuzovat, že distribuce energie impulsní odezvy má jistý vliv na ztrátu modulace.

Výpočet D50 sleduje energii v prvních 50. milisekundách, což odpovídá půlperiodě frekvence 10 Hz. To je druhá modulační frekvence testovaná na oktávovém pásmu se středovou frekvencí 1000 Hz. Zdálo se tedy vhodné zjistit, jaké budou výsledky, pokud na impulsní odezvě provedeme filtraci oktávových pásem, na každém z nich vypočteme poměr počáteční energie vymezené časem půlperiody příslušné modulační frekvence ku celkové energii a z těchto poměrů vypočteme aritmetický průměr. K vymezení počáteční energie využijeme druhých modulačních frekvencí, neboť periody prvních modulačních frekvencí jsou pro výběr počáteční energie moc dlouhé.

Této metodě výpočtu říkejme *D05* jako *Definition z 0.5 periody modulační frekvence na oktávovém pásmu*. Výpočet implementuje následující kód:

```
1 from IRProcessor import IRProcessor
2 from scipy . io import wavfile
3 import glob
4 import numpy as np
5 import json
6 import matplotlib . pyplot as plt
7
8 STIPA_MOD_FREQUENCIES = [
9 [125 , 1.6 , 8 ] ,
10 [250, 1, 5 ],
11 [500, 0.63, 3.15],
12 [1000, 2, 10],
13 [2000 , 1.25 , 6.25] ,
14 [4000, 0.8, 4],
15 [8000 , 2.5 , 12.5]
16 ]
17
18 def average_DT05_of_STIPA_modfreqs_and_octavebands_alternative_sti (
     ir_file_name ) :
19 fs, ir = wavfile.read (ir_file_name)
20 sp = IRProcessor ( ir , fs , 32 , USEFUL_TRESHOLD_DBFS )
21 sp . normalize ()
2223 dx results = []2425 for band in range (7) :
26 for i in range (1):
27 mod_frequency = STIPA_MOD_FREQUENCIES [band] [i + 2]
28 T = (1/mod_frequency )*1000\chi = \text{round}(T/2)30 DX = sp. compute_DX (x=X, octave_band_idx=band)
31 dx_results . append ( DX )
32
33 dx_results = np . array ( dx_results )
34 print (dx_results)
35 dx_avg = np . average ( dx_results )
36 return dx_avg
37
38 if _{\_}name__ == "_{\_}main__":
39 \, r = \, 140 dataset = json.load (open ('./dataset/sti.json'))
41 sti = dataset
42
43 for ir_file_name in glob . glob ('./ dataset /*. wav ') :
44 DT05_avg =
     average_DT05_of_STIPA_modfreqs_and_octavebands_alternative_sti (
45 ir_file_name
46 )
47
48 results . append ( DT05_avg )
49
50 # KOD PROKRACUJE STEJNE JAKO V PREDCHOZI UKAZCE
```
Spuštěním skriptu na datech pro vývoj získáme výstup na obrázku [2.8,](#page-44-0) s průměrnou odchylkou 9% a maximální odchylkou 14%.

<span id="page-44-0"></span>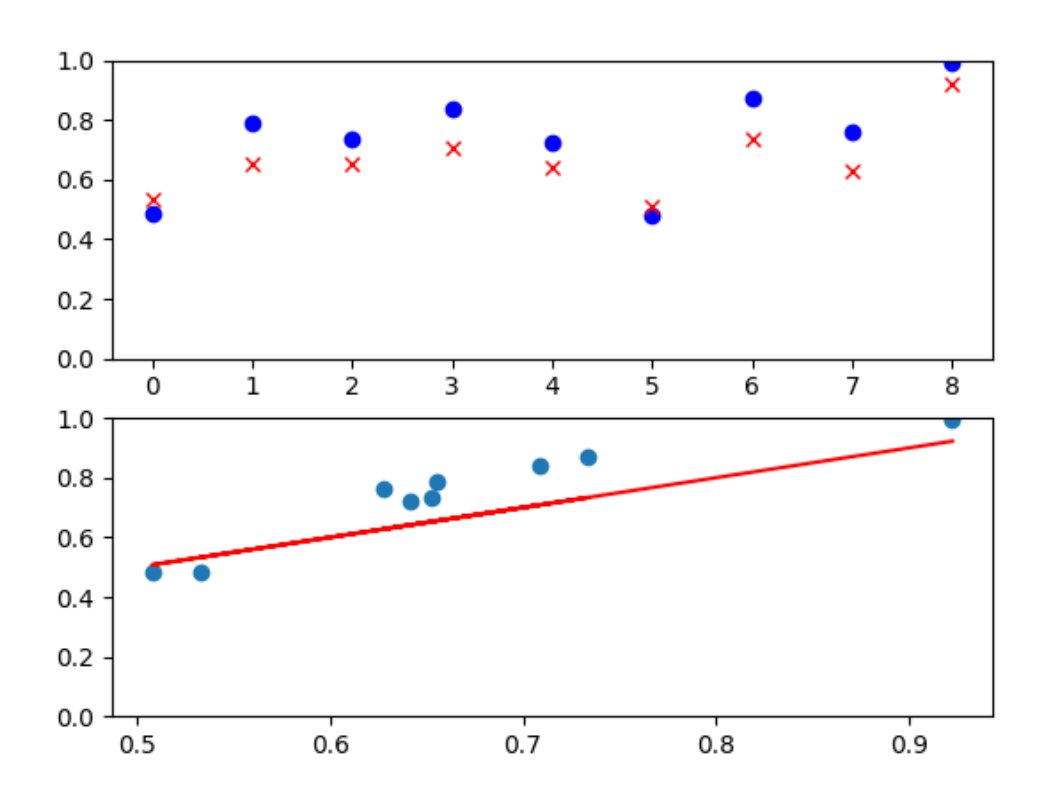

**Obrázek 2.8:** Porovnání hodnot D05 a STI

Vypočtená data ukazují horší výsledek co se odchylek týče. Z grafů je nicméně vidět, že vypočtené hodnoty lépe kopírují křivku hodnot STI. Další vývoj byl proto směřován k nalezení funkce, která by odchylku D05 od naměřených hodnot STI kompenzovala.

### **Návrh kompenzační funkce**

Alternativní výpočet by měl umožnit alespoň odhad kategorie měřeného prostoru. Z tabulky STI je vidět, že do kategorií zařazujeme hodnoty v rozsahu 0.36 až 0.76. Je proto vhodné, aby obor hodnot kompenzační funkce tomuto rozsahu odpovídal na definičním oboru 0 až 1. Nabízelo se proto nejprve vyzkoušet lineární funkci přesně s tímto rozsahem. Tu lze popsat následujícím polynomem:

$$
y(x) = 0.36 + 0.4x\tag{2.1}
$$

Podrobíme-li hodnoty D05 této funkci, získáme výsledek zobrazený na obrázku [2.9,](#page-45-0) kde průměrná odchylka činí 4% a maximální 16%.

<span id="page-45-0"></span>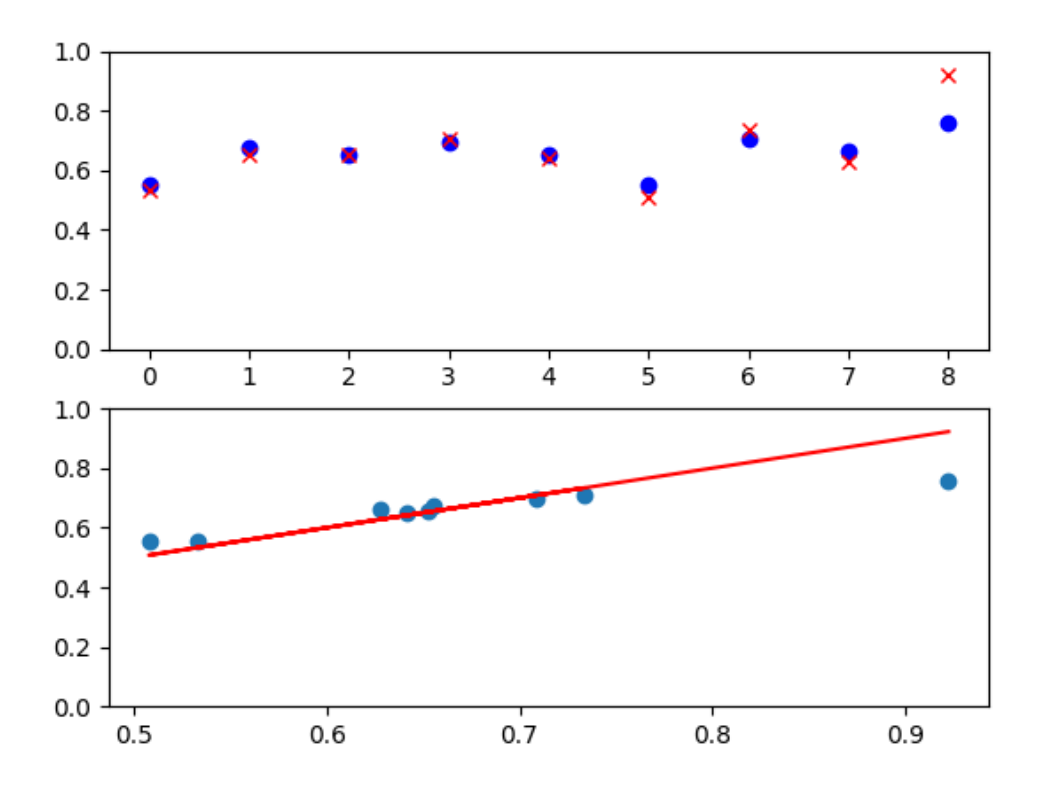

**Obrázek 2.9:** Výsledky s využitím lineární kompenzační funkce

<span id="page-45-1"></span>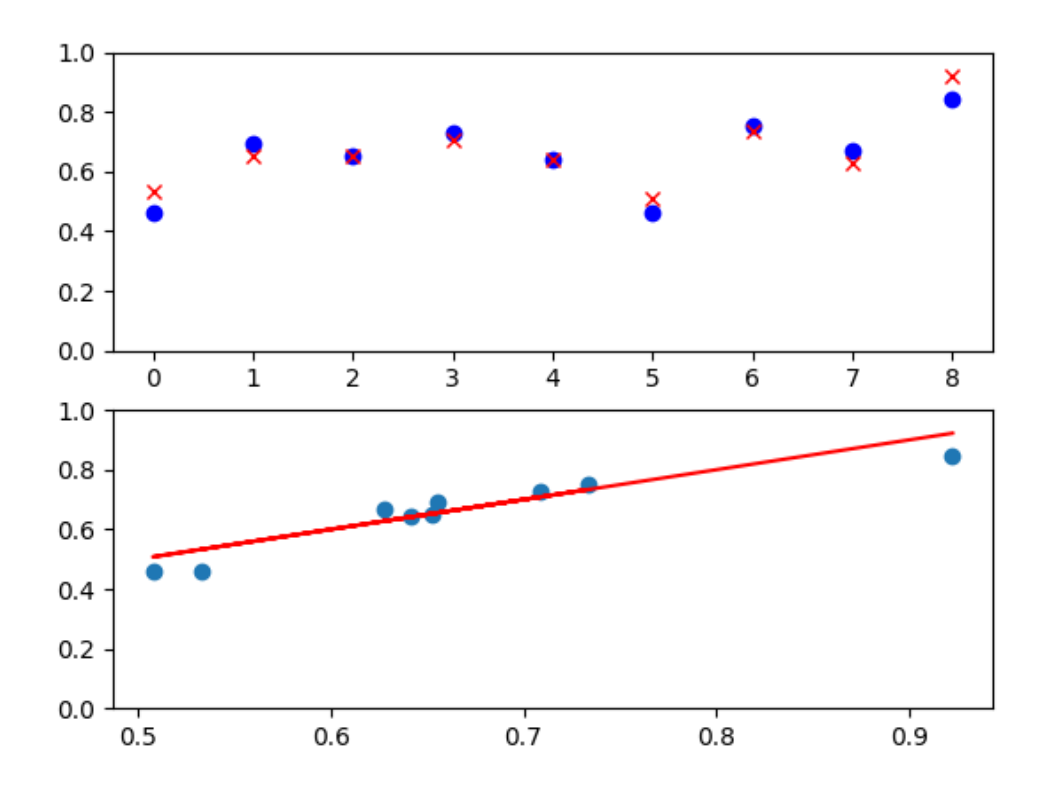

**Obrázek 2.10:** Výsledky s využitím lineární kompenzační funkce s větším rozsahem

<span id="page-46-0"></span>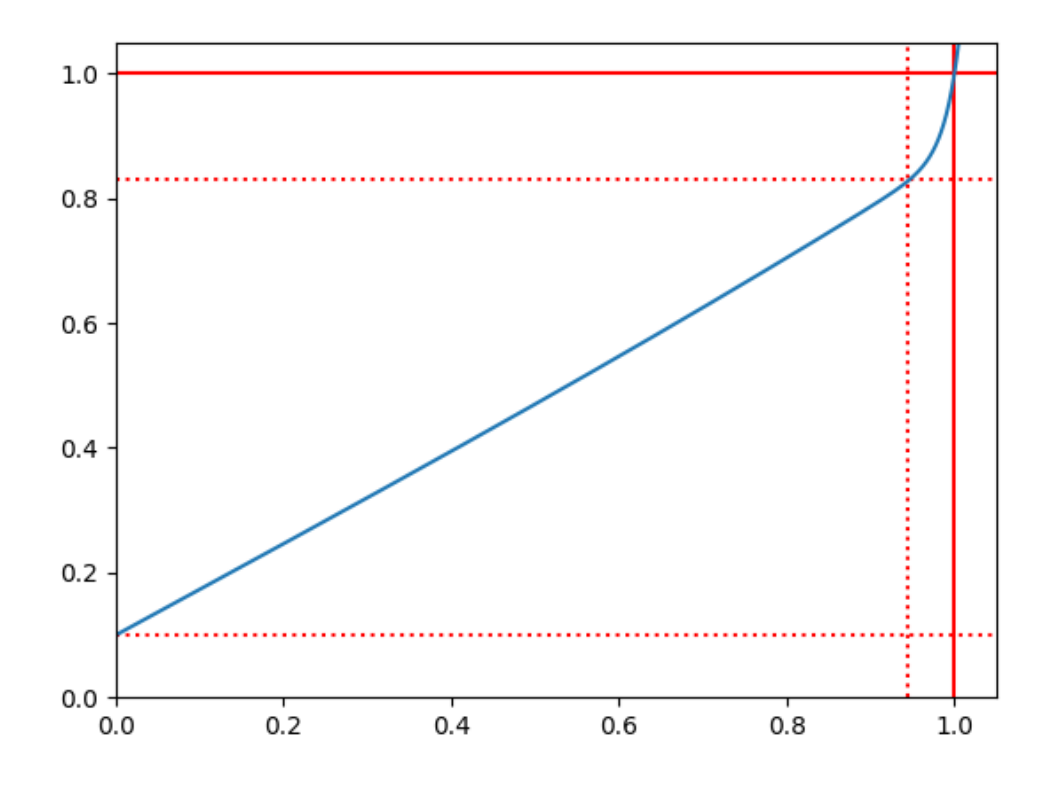

**Obrázek 2.11:** Graf kompenzační funkce popsané polynomem vyššího řádu

Ačkoliv se podařilo získat výsledky s poměrně nízkou průměrnou odchylkou, maximální odchylka je stále neuspokojivě veliká. To je způsobeno zejména vlivem malého rozsahu použité kompenzační funkce. Iterativní úpravou koeficientů uvedeného polynomu s cílem rozšířit rozsah výpočtu se podařilo najít následující funkci:

$$
y(x) = 0.1 + 0.75x\tag{2.2}
$$

S využitím této funkce dosáhneme průměrné odchylky cca 4% a maximální odchylky 8%. Výsledky zobrazuje obrázek [2.10.](#page-45-1) Rozsah byl tímto rozšířen na 0.1 až 0.85. Výpočet dosahuje stále vysoké maximální odchylky na impulsních odezvách s vyšším STI. Dalším krokem proto bylo najít polynom vyššího řádu, který by odchylku pro tyto odezvy lépe kompenzoval. Vzhledem k úspěšnosti kompenzace odchylky u ostatních impulsních odezev byla snaha tvar předchozí funkce co nejvíce zachovat. Manuálním experimentováním s různými řády a koeficienty s využitím vizuální zpětné vazby a představy výsledného tvaru byl namodelován následující polynom, jemuž odpovídá průběh na obrázku [2.11:](#page-46-0)

$$
y = 0.01 + 0.73x + 0.04x^{3} + 0.13x^{60}
$$
 (2.3)

S využitím tohoto polynomu získáme výsledky zobrazené na obrázku [2.12,](#page-47-0) kde průměrná odchylka činí 3% a maximální 7,5%. Na první pohled vypadá polynom poněkud divoce kvůli vysokému řádu 60. Proto se jevilo jako vhodné jej nahradit polynomem nižšího řádu. Toho bylo dosaženo polynomiální regresí s využitím následujícího skriptu:

```
1 \text{ x = npu} linspace (0, 1.01, 10000)2 values = 0.1 + 0.73 * x + 0.04* x ** 3 + 0.13* x ** 60
3 alt_poly = np. polyfit (x, values, 13)
  print (alt poly)
5
6 alt_values = np. polyval (alt_poly, x)
7
8 ax = plt.gca()
9 ax . set_ylim ([0 ,1])
10 ax . set_xlim ([0 ,1])
11
12 plt.plot(x, values)
13 plt. plot (x, alt_values, '--')14 plt.show ()
```
Polynom řádu 12 již nenabýval dostatečné přesnosti, proto byl pro regresi zvolen polynom řádu 13. Výstup ukazuje vypočtené koeficienty:

```
1\left[ 1.77123845e+04 -1.00940123e+05 2.51854001e+05 -3.61417161e+05
2 3.29518352e+05 -1.99016494e+05 8.05494457e+04 -2.16171712e+04
3 3.72194494 e +03 -3.86032152 e +02 2.15412263 e +01 2.12221436 e -01
4 1.03047965 e -01]
```
Náhradní polynom je na první pohled o poznání komplikovanější vlivem vyššího počtu členů. Z důvodu lepší přehlednosti kódu budeme nadále využívat původního polynomu.

<span id="page-47-0"></span>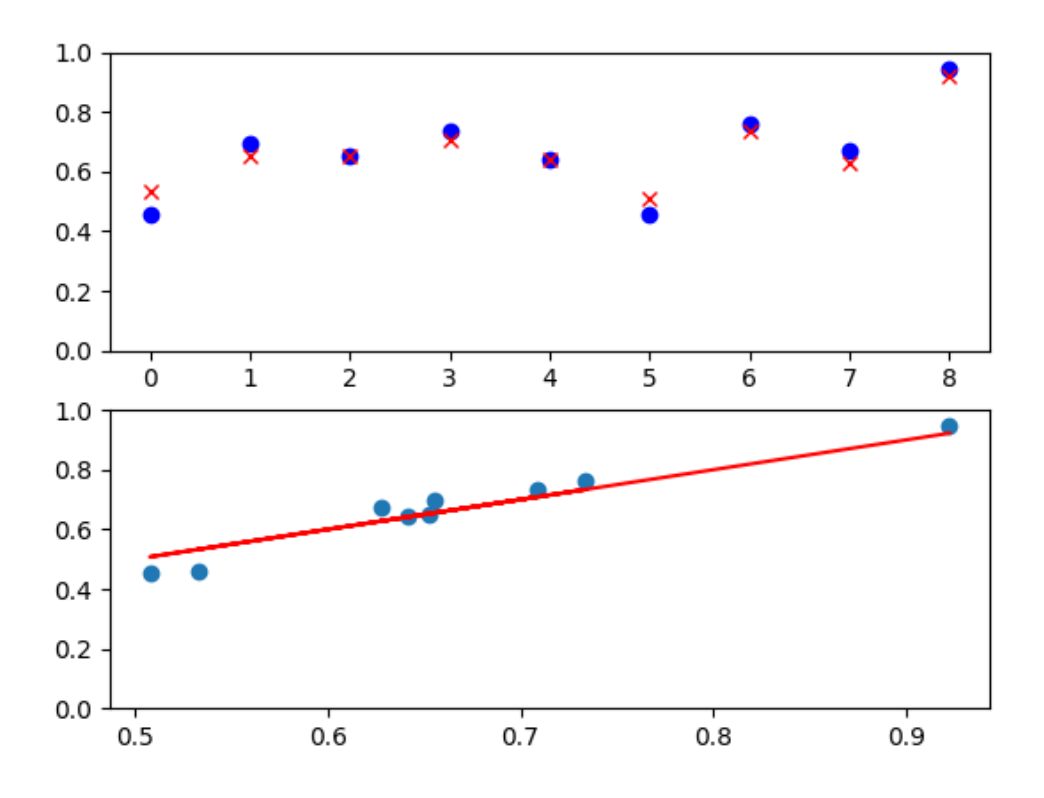

**Obrázek 2.12:** Výsledky s užitím polynomu vyššího řádu

### **Váhování**

V této fázi se již výpočet jevil býti poměrně přesný. Bylo nicméně vhodné ověřit, zda se výpočet ještě nezpřesní váhováním jednotlivých pásem. K tomu bylo využito váhování převzaté z normy [\[11\]](#page-54-11) pro výpočet STIPA.

 $1$  WEIGHTS = np.array ([0.085, 0.127, 0.23, 0.23, 0.309, 0.224, 0.173])

Výsledek zobrazuje obrázek [2.13.](#page-48-0) Průměrná odchylka v tomto případě činí 3% a maximální 6.5%. Vliv váhování je tedy minimální, došlo pouze ke zmírnění maximální odchylky.

<span id="page-48-0"></span>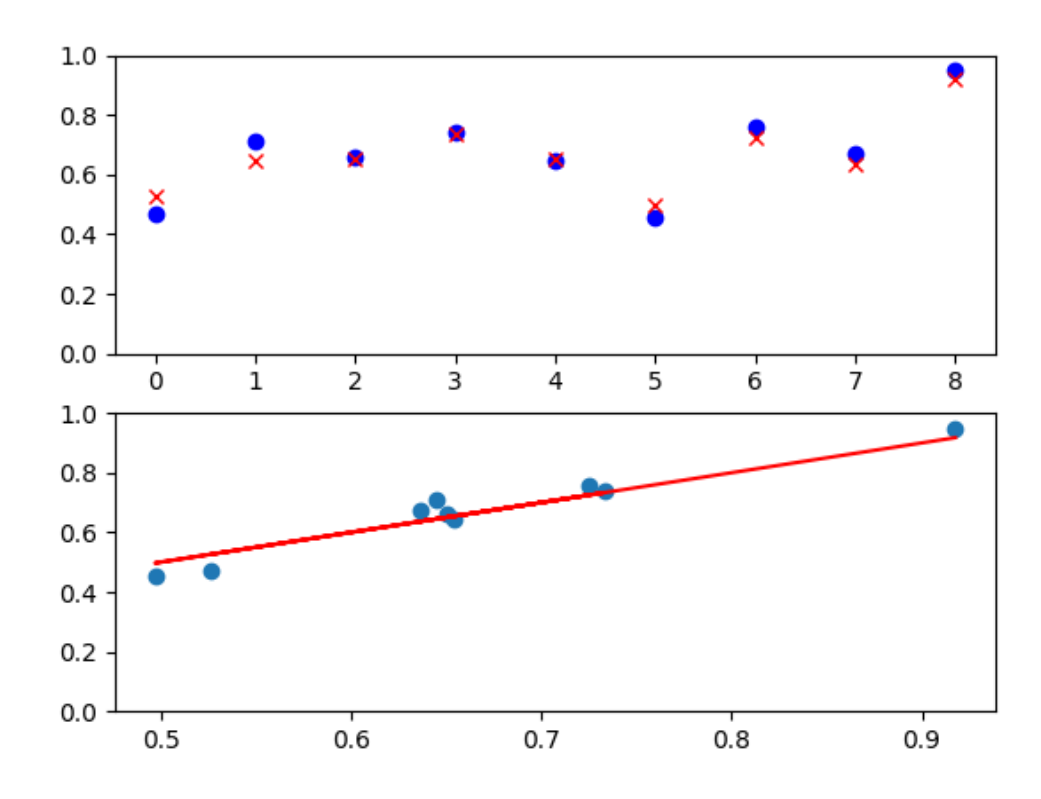

**Obrázek 2.13:** Výsledky výpočtu s váhováním

**Výsledný kód výpočtu**

```
1 from IRProcessor import IRProcessor
2 from scipy . io import wavfile
3 import glob
4 import numpy as np
5 import json
6 import matplotlib . pyplot as plt
 7
8 USEFUL_TRESHOLD_DBFS = -60
9 STIPA MOD FREQUENCIES = [
10 [125, 1.6, 8 ],
11 [250, 1, 5 ],
12 [500, 0.63, 3.15],
13 [1000, 2, 10],
14 [2000 , 1.25 , 6.25] ,
15 [4000, 0.8, 4 ],
16 [8000 , 2.5 , 12.5]
17 \, ]
18
19 WEIGHTS = np . array ([0.085 , 0.127 , 0.23 , 0.23 , 0.309 , 0.224 , 0.173])
20
21 def average_DT05_of_STIPA_modfreqs_and_octavebands_alternative_sti (
     ir_file_name ) :
22 fs, ir = wavfile.read (ir_file_name)
23 sp = IRProcessor ( ir , fs , 32 , USEFUL_TRESHOLD_DBFS )
24 sp . normalize ()
25
26 dx_results = []
27
28 for band in range (7):
29 for i in range (1):
30 mod_frequency = STIPA_MOD_FREQUENCIES [band] [i + 2]
31 T = (1/mod_frequency) *1000
32 X = round (T/2)33 DX = sp. compute_DX (x=X, octave_band_idx=band)
34 dx_results . append ( DX )
35
36 dx_results = np. array (dx_results)
37 print (dx_results)
38 dx_avg = np . average ( dx_results , weights = WEIGHTS )
39 return dx_avg
40
41 if _{-}name_{-} == "_{-}main_{-}":
42 results = \begin{bmatrix} \end{bmatrix}43 dataset = json . load ( open ('./ dataset /sti . json ') )
44 sti = dataset
45
46 for ir_file_name in glob . glob ('./ dataset /*. wav ') :
47 print (ir file name)
48 DT05 avg =
     average_DT05_of_STIPA_modfreqs_and_octavebands_alternative_sti (
     ir_file_name )
49 r5 = 0.1 + 0.73 * DT05_avg + 0.04* DT05_avg **3 + 0.13*
     DT05_avg **60
_{50} print (r5)
51 results . append (r5)
52
53 sti = np. array (sti)
```

```
54 results = np . array ( results )
55
56 d = np.abs(sti - results)
57 print (d)58 print (np. average (d))
59 print (np.max(d))
60
61 plt . subplot (211)
62 ax = plt.gca()
63 ax . set_ylim ([0 ,1])
64 plt . plot ( results , 'bo ')
65 plt.plot(sti, 'rx')
66
67 plt . subplot (212)
68 ax = plt.gca()
69 ax . set_ylim ([0 ,1])
70 plt.plot(sti, sti, 'r-')
71 plt.scatter (sti, results)
72
73 plt . show ()
```
# <span id="page-50-0"></span>**2.3 Testování výpočtu**

Správnost výpočtu byla následně ověřena na testovací sadě dat. Jak ukazuje obrázek [2.14,](#page-50-1) výpočet obstál dokonce s lepšími výsledky než na vývojové sadě. Průměrná odchylka činí 2% a maximální odchylka činí 5%. Tímto je správnost výpočtu ověřena.

<span id="page-50-1"></span>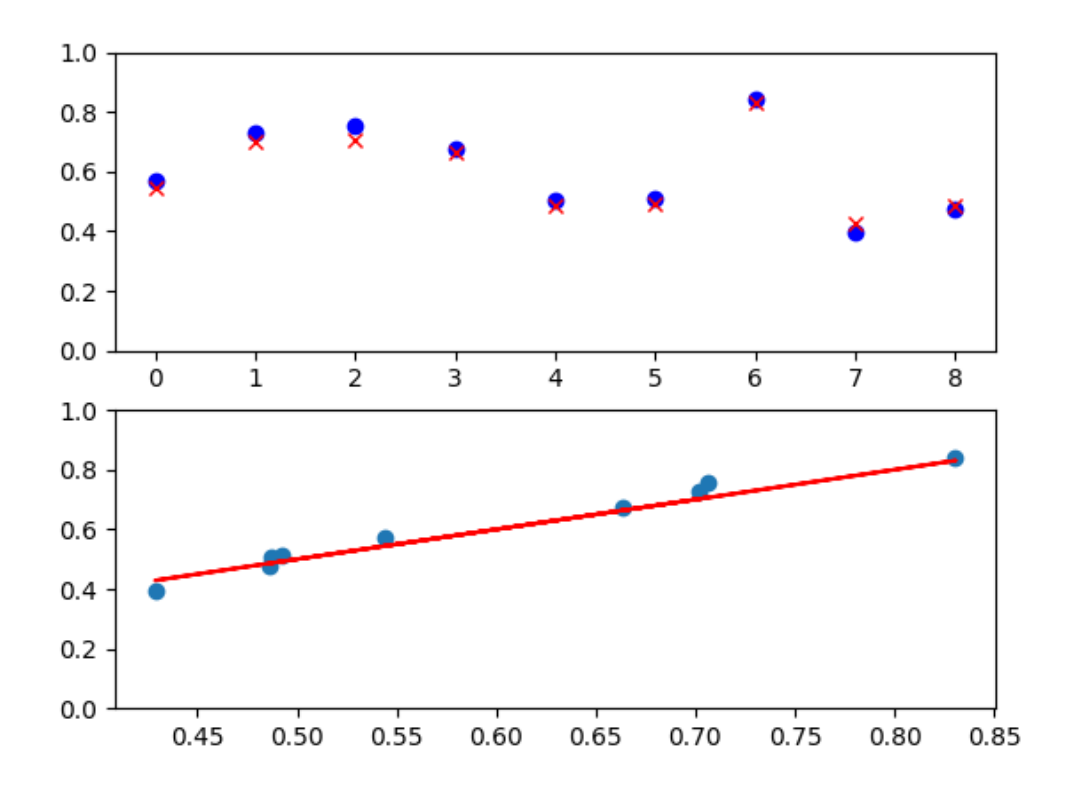

**Obrázek 2.14:** Výsledky výpočtu z testovacích dat

# <span id="page-52-0"></span>**Závěr**

Cílem práce bylo navrhnout alternativní výpočet STI z impulsních odezev, který by byl jednodušší než výpočty stávající. Za účelem toho bylo provedeno měření impulsních odezev a STI různých interiérů budov. Během vyhodnocení došlo ke srovnání různých vlastností impulsních odezev s naměřenými hodnotami, na základě čehož se podařilo identifikovat souvislost mezi parametrem D50 a STI.

Naměřené impulsní odezvy posloužily jako základ pro vývojovou a testovací datovou sadu. Pro potlačení vlivů vlastního měření ve vývoji výpočtu bylo žádoucí datovou sadu vytvořit z různých zdrojů, tedy některé impulsní odezvy převzít a některé vygenerovat s využitím simulace. Ke zpracování impulsních odezev byl vytvořen vlastní nástroj, který zajišťoval automatizovaný ořez, normalizaci a filtraci oktávových pásem.

Samotný návrh výpočtu vycházel z podobnosti hodnot D50 a STI identifikované ve fázi měření. Z úvahy o vlivu distribuce energie impulsní odezvy na ztrátu modulace a souvislosti 50 ms s jednou z modulačních frekvencí STIPA byl navržen výpočet D05, jehož výstup vykazoval podobný trend jako výstupní hodnoty STIPA. Ke zpřesnění výpočtu bylo nicméně potřeba navrhnout funkci, která by zmenšila odchylky odpovídajících hodnot D05 a STI. Tuto funkci se podařilo najít experimentováním s různými lineárními funkcemi a následně zpřesněním polynomem vyššího řádu. Ve výpočtu se nakonec využilo i váhování oktávových pásem převzaté z normy [\[11\]](#page-54-11). Na závěr byla správnost výpočtu ověřena na testovacích datech.

Cíl práce se podařilo naplnit. Vlastní výpočet je v porovnání se STIPA jednodušší a na testovaných datech podává srovnatelné výsledky. Nutno ovšem podotknout, že vývoj a testování výpočtu, který by byl spolehlivostí a přesností srovnatelný se STIPA, vyžaduje užití sofistikovanějších metod a daleko větší datové sady, než je v rámci práce této povahy možné. Výstupy lze proto vnímat spíše jako podnět pro další výzkum.

# <span id="page-54-0"></span>**Bibliografie**

- <span id="page-54-1"></span>1. *Python website*. Dostupné také z: <https://www.python.org/>.
- <span id="page-54-2"></span>2. *NumPy website*. Dostupné také z: <https://numpy.org/>.
- <span id="page-54-3"></span>3. *SciPy website*. Dostupné také z: <https://scipy.org/>.
- <span id="page-54-4"></span>4. *Matplotlib website*. Dostupné také z: <https://matplotlib.org/>.
- <span id="page-54-5"></span>5. ING. ROMAN BERKA, Ph.D.; ING. FRANTIŠEK RUND, Ph.D.; HUSNÍK, Dr. Ing. Libor; ING. ADAM SPORKA, Ph.D. *Multimédia 1*. České Vysoké Učení Technické v Praze, 2018. isbn 978-80-01-05859-6.
- <span id="page-54-6"></span>6. ZOLZER, Udo. *DAFX: Digital Audio Effects*. 2nd. Wiley Publishing, 2011. isbn 0470665998.
- <span id="page-54-7"></span>7. BRINTZENHOFE, Kurt T. *Investigating Human Interaction through Mathematical Analysis: The Queue Transform*. Taylor & Francis Group, 2023. Dostupné také z: [https://ebookcentral.proquest.com/lib/cvut/detail.](https://ebookcentral.proquest.com/lib/cvut/detail.action?docID=7244898) [action?docID=7244898](https://ebookcentral.proquest.com/lib/cvut/detail.action?docID=7244898).
- <span id="page-54-8"></span>8. TARR, Eric. *Hack Audio : An Introduction to Computer Programming and Digital Signal Processing in MATLAB*. Taylor & Francis Group, 2018. Dostupné také z: [https://ebookcentral.proquest.com/lib/cvut/detail.action?](https://ebookcentral.proquest.com/lib/cvut/detail.action?docID=5439065) [docID=5439065](https://ebookcentral.proquest.com/lib/cvut/detail.action?docID=5439065).
- <span id="page-54-9"></span>9. *Simple DFT in C*. Dostupné také z: [https://batchloaf.wordpress.com/](https://batchloaf.wordpress.com/2013/12/07/simple-dft-in-c/) [2013/12/07/simple-dft-in-c/](https://batchloaf.wordpress.com/2013/12/07/simple-dft-in-c/).
- <span id="page-54-10"></span>10. *Tutorialspoint - Amplitude modulation*. Dostupné také z: [https://www.tutoria](https://www.tutorialspoint.com/analog_communication/analog_communication_amplitude_modulation.htm)lspoint. [com/analog\\_communication/analog\\_communication\\_amplitude\\_modulatio](https://www.tutorialspoint.com/analog_communication/analog_communication_amplitude_modulation.htm)n. [htm](https://www.tutorialspoint.com/analog_communication/analog_communication_amplitude_modulation.htm).
- <span id="page-54-11"></span>11. *ČSN EN IEC 60268-16 ED.3 (368305) Elektroakustická zařízení - Část 16: Objektivní hodnocení srozumitelnosti řeči indexem přenosu řeči*. [B.r.].
- <span id="page-54-12"></span>12. *Envelopepaper*. Dostupné také z: [https : / / ieeexplore . ieee . org / stamp /](https://ieeexplore.ieee.org/stamp/stamp.jsp?arnumber=7891054) [stamp.jsp?arnumber=7891054](https://ieeexplore.ieee.org/stamp/stamp.jsp?arnumber=7891054).
- <span id="page-54-13"></span>13. PARK, Tae Hong. *Introduction to Digital Signal Processing: Computer Musically Speaking*. World Scientific Publishing Co., 2009. ISBN 9789812790279. Dostupné z DOI: [10.1142/6705](https://doi.org/10.1142/6705).
- <span id="page-54-14"></span>14. *Fourier deconvolution*. Dostupné také z: [https : / / terpconnect . umd . edu /](https://terpconnect.umd.edu/~toh/spectrum/Deconvolution.html) [~toh/spectrum/Deconvolution.html](https://terpconnect.umd.edu/~toh/spectrum/Deconvolution.html).
- <span id="page-54-15"></span>15. SÝKORA, B. *Stereofonie v praxi*. SNTL - Státní nakladatelství technické literatury, 1980. Polytechnická knižnice. Řada II.
- <span id="page-54-16"></span>16. *ČSN EN ISO 3382-1 - Akustika - Měření parametrů prostorové akustiky - Část 1: Prostory pro přednes hudby a řeči*. 2009.
- <span id="page-55-0"></span>17. DAVIDS, Larson. *Obrázek měření T20 přerušovaným šumem*. Dostupné také z: [https://www.larsondavis.com/learn/building-acoustics/Reverberatio](https://www.larsondavis.com/learn/building-acoustics/Reverberation-Time-in-Room-Acoustics)n-[Time-in-Room-Acoustics](https://www.larsondavis.com/learn/building-acoustics/Reverberation-Time-in-Room-Acoustics).
- <span id="page-55-1"></span>18. *REW Help*. Dostupné také z: [https://www.roomeqwizard.com/help/help\\_](https://www.roomeqwizard.com/help/help_en-GB/html/graph_rt60.html) [en-GB/html/graph\\_rt60.html](https://www.roomeqwizard.com/help/help_en-GB/html/graph_rt60.html).
- <span id="page-55-2"></span>19. *MLS Tool*. Dostupné také z: [https://wavearts.com/products/plugins/](https://wavearts.com/products/plugins/mlstool) [mlstool](https://wavearts.com/products/plugins/mlstool).
- <span id="page-55-3"></span>20. *MLS AAT8*. Dostupné také z: [https://github.com/ignaciodsimon/MLS\\_](https://github.com/ignaciodsimon/MLS_AAT8) [AAT8](https://github.com/ignaciodsimon/MLS_AAT8).
- <span id="page-55-4"></span>21. HEE, Jens. *Impulse response measurements using MLS*. 2003. Dostupné také z: <https://jenshee.dk/signalprocessing/mls.pdf>.
- <span id="page-55-5"></span>22. *Room Eq Wizard*. Dostupné také z: <https://www.roomeqwizard.com/>.
- <span id="page-55-6"></span>23. AUDIO, NTi. *Obrázek dvanáctistěnného reproduktoru*. Dostupné také z: [https:](https://www.nti-audio.com/en/products/noise-sources/ds3-dodecahedron-speaker) [//www.nti-audio.com/en/products/noise-sources/ds3-dodecahedron](https://www.nti-audio.com/en/products/noise-sources/ds3-dodecahedron-speaker)[speaker](https://www.nti-audio.com/en/products/noise-sources/ds3-dodecahedron-speaker).
- <span id="page-55-7"></span>24. EARTHWORKS. *Obrázek měřicího mikrofonu*. Dostupné také z: [https : / /](https://earthworksaudio.com/measurement-microphones/m50/) [earthworksaudio.com/measurement-microphones/m50/](https://earthworksaudio.com/measurement-microphones/m50/).
- <span id="page-55-8"></span>25. WIJNGAARDEN SJ, van; R, Drullman. *Binaural intelligibility prediction based on the speech transmission index.* 2008. Dostupné z DOI: [10.1121/1.2905245](https://doi.org/10.1121/1.2905245).
- <span id="page-55-9"></span>26. *Open Air*. Dostupné také z: <https://www.openair.hosted.york.ac.uk/>.
- <span id="page-55-10"></span>27. SCHEIBLER, Robin; BEZZAM, Eric; DOKMANIC, Ivan. Pyroomacoustics: A Python package for audio room simulations and array processing algorithms. *CoRR*. 2017, roč. abs/1710.04196. Dostupné z arXiv: [1710.04196](https://arxiv.org/abs/1710.04196).
- <span id="page-55-11"></span>28. ZÁVIŠKA, Pavel. *STIPA - Implementace v prostředí MATLAB*. 2023. Dostupné také z: <https://github.com/zawi01/stipa>.
- <span id="page-55-12"></span>29. PLENS, Jose M. Requena. *PyOctaveBand repo*. 2020. Dostupné také z: [https:](https://github.com/jmrplens/PyOctaveBand/blob/master/) [//github.com/jmrplens/PyOctaveBand/blob/master/](https://github.com/jmrplens/PyOctaveBand/blob/master/).

# <span id="page-56-0"></span>**Přílohy**

# <span id="page-56-1"></span>**A Tabulka STI**

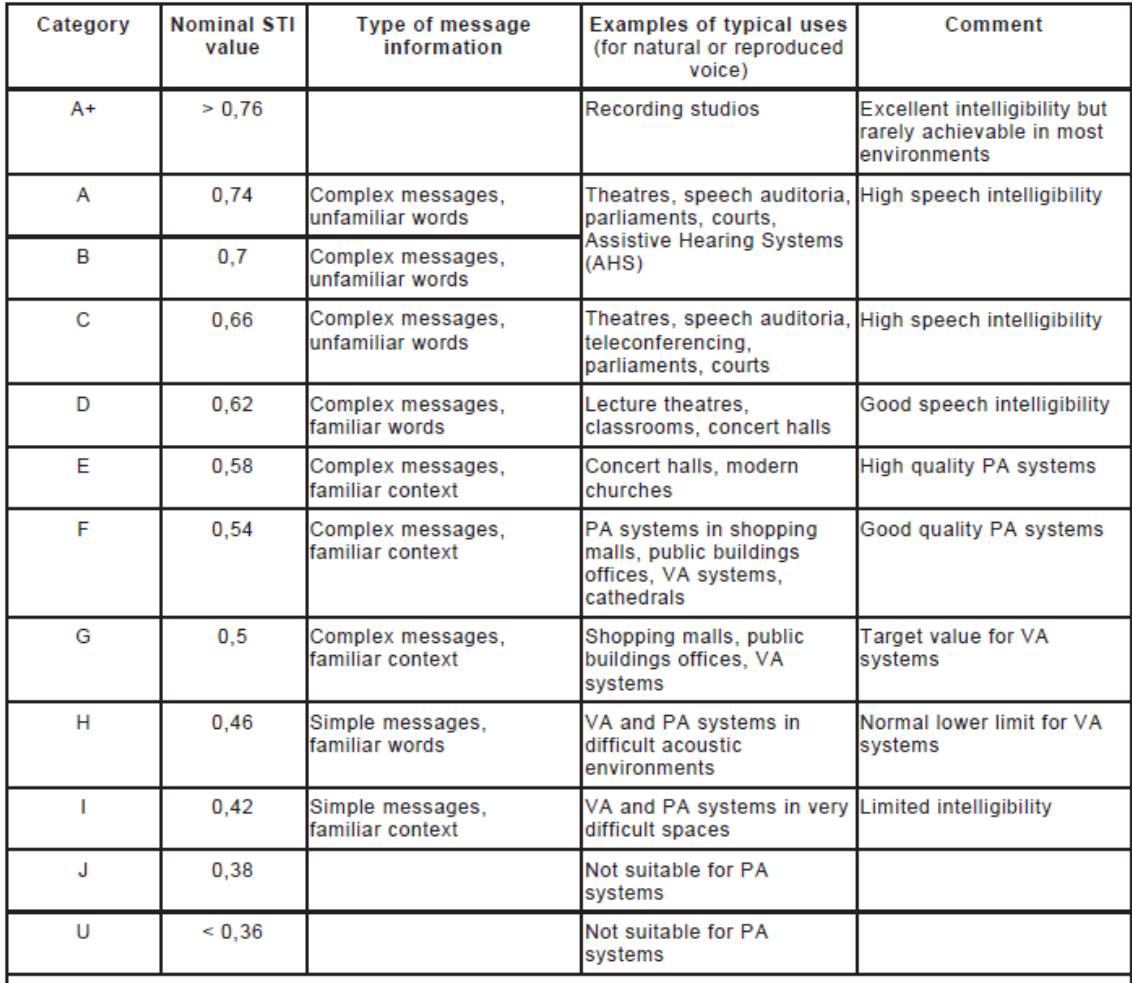

These values should be regarded as minimum target values.

NOTE 1 Perceived intelligibility relating to each category also depend on the frequency response at each listening position.

NOTE 2 The STI values refer to measured values in sample listening positions or as required by specific application<br>standards.

**Obrázek 15:** Převzato z normy [\[11\]](#page-54-11)

# <span id="page-57-0"></span>**B Převzaté impulsní odezvy z OpenAir**

### • **Falkland Palace Royal Tennis Court:**

- **–** autor: Dr. Damian T. Murphy
- **–** odkaz: [https://www.openair.hosted.york.ac.uk/?page\\_id=476](https://www.openair.hosted.york.ac.uk/?page_id=476)

### • **Innocent Railway Tunnel**

- **–** autoři: Andrew Chadwick, Simon Shelley
- **–** odkaz: [https://www.openair.hosted.york.ac.uk/?page\\_id=525](https://www.openair.hosted.york.ac.uk/?page_id=525)

### • **Lady Chapel, St Albans Cathedral**

- **–** autoři: Marcin Gorzel, Gavin Kearney, Aglaia Foteinou, Sorrel Hoare, Simon Shelley
- **–** odkaz: [https://www.openair.hosted.york.ac.uk/?page\\_id=595](https://www.openair.hosted.york.ac.uk/?page_id=595)

## • **Spokane Woman's Club**

- **–** autor: James Cadwallader
- **–** odkaz: [https://www.openair.hosted.york.ac.uk/?page\\_id=659](https://www.openair.hosted.york.ac.uk/?page_id=659)

### • **Stairway, University of York**

- **–** autor: Simon Shelley
- **–** odkaz: [https://www.openair.hosted.york.ac.uk/?page\\_id=678](https://www.openair.hosted.york.ac.uk/?page_id=678)
- **Tvísöngur Sound Sculpture, Iceland (Model)**
	- **–** autoři: Oliver McIntyre
	- **–** odkaz: [https://www.openair.hosted.york.ac.uk/?page\\_id=752](https://www.openair.hosted.york.ac.uk/?page_id=752)